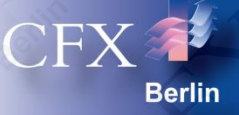

# CFX Berlin Software GmbH **Simulationskompetenz aus Berlin**

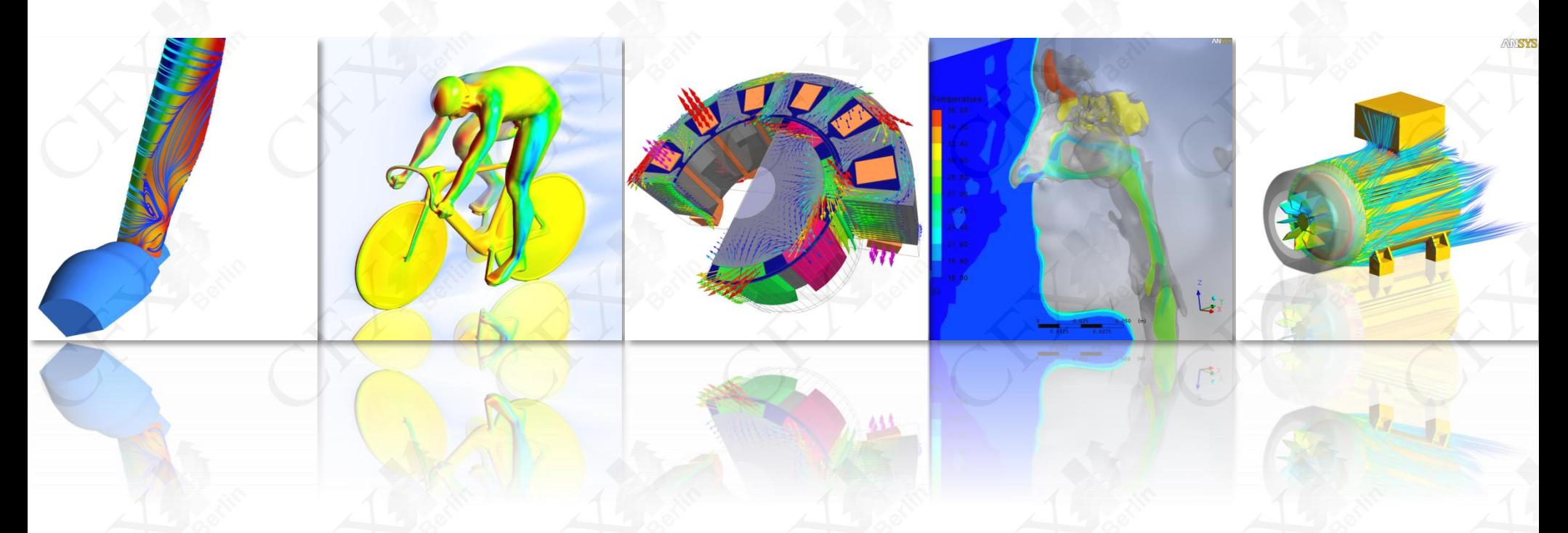

© CFX Berlin Software GmbH | Tel.: +49 30 293 811 30 | E-Mail: info@cfx-berlin.de | www.cfx-berlin.de

## **CFX Berlin Software GmbH** Simulationskompetenz aus Berlin

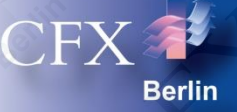

Folie 2 Folie 2

- CFX Berlin bietet seit 1997 als Partner von ANSYS, Inc. und CADFEM Lösungen und Simulationssoftware für:
	- Strömungsmechanik & Thermodynamik
	- Elektromagnetik
	- Strukturmechanik
- CFX Berlin-Geschäftsfelder:
	- ANSYS-Simulationssoftware
	- Berechnung & Optimierung
	- Beratung & Schulung
	- Forschung & Entwicklung

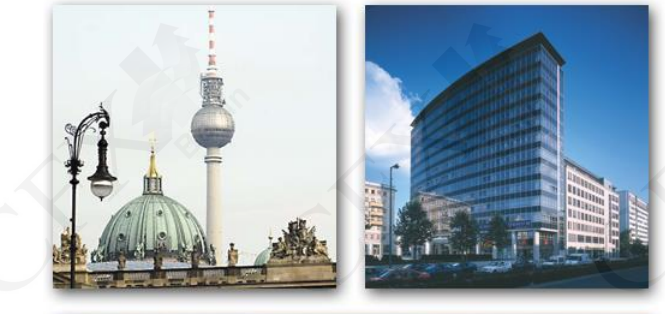

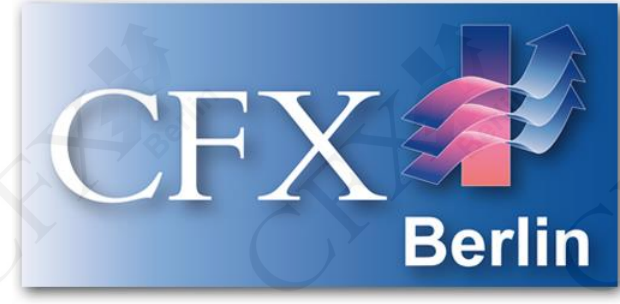

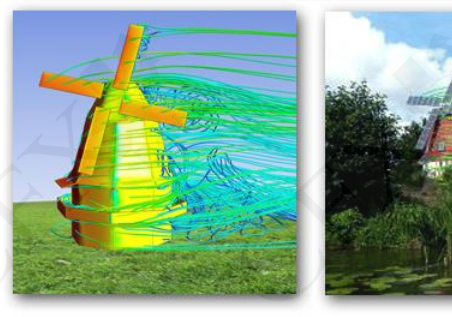

**Dräger GEA Rexre** 

## **CFX Berlin Software GmbH** Überblick I

- Wie bieten Ihnen schlüsselfertige Simulationslösungen, bestehend aus:
	- ANSYS-Softwarelizenzen,
	- optimal abgestimmter Hardware,
	- individuellem Einarbeitungskonzept,
	- persönlichem Ansprechpartner für Support & Anwendungsberatung.
- Wir unterstützen Sie schon vorher mit:
	- Prozess- & Bedarfsanalyse, Lastenhefterstellung,
	- Entwicklung von optimalen Lösungen für Ihr Unternehmen,
	- Vorbereitung, Begleitung & Auswertung von Testinstallationen,

NORD-MICRO

W) Westinghouse

– Erarbeitung individuell abgestimmter Schulungsmaßnahmen.

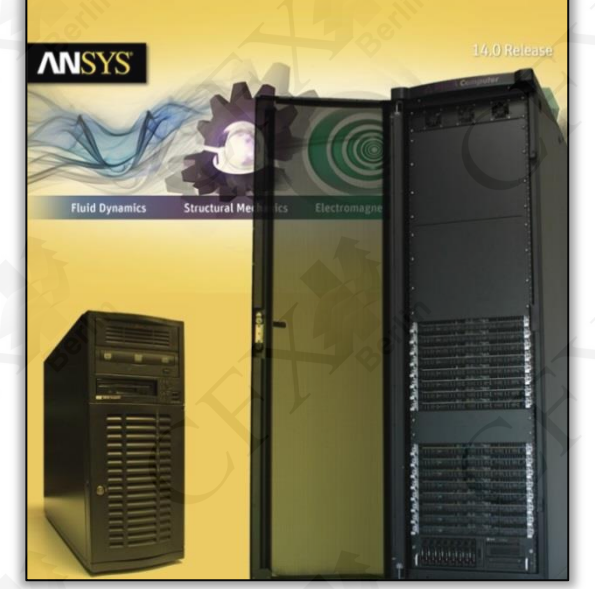

sigma<sup>®</sup>

Folie 3

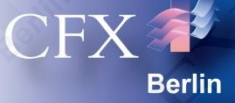

## **CFX Berlin Software GmbH**  Überblick II

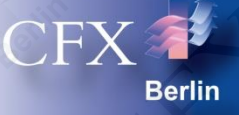

- Wir unterstützen auch im Rahmen von Dienstleistungen:
	- Simulation & Validierung mit Qualitätsgarantie
	- Auslegung & Optimierung von strömungstechnischen Maschinen und Anlagen
	- Modell- & Softwareentwicklung
- Wir machen Forschung & Entwicklung
	- öffentlich geförderte F&E-Projekte
	- industriegeförderte Auftragsforschung
	- interne Projekte

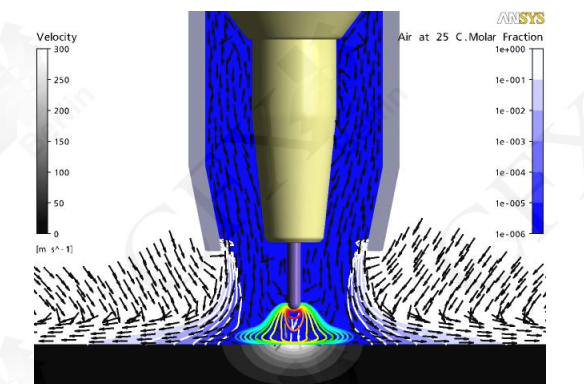

Beispiel Schweißprozesssimulation: Schutzgasströmung mit Lichtbogen

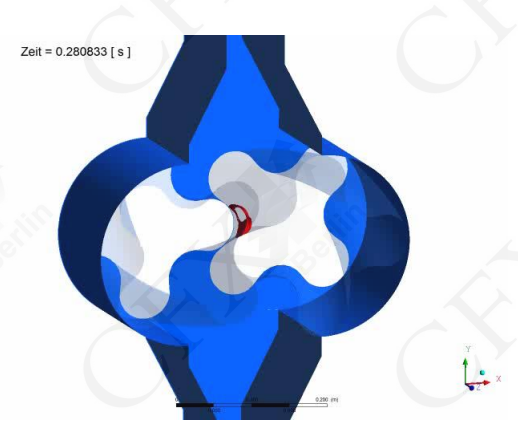

Beispiel Drehkolbenpumpe: Darstellung von Kavitation im Spalt

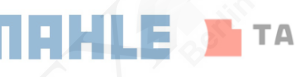

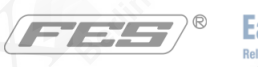

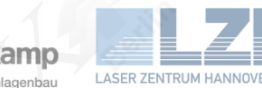

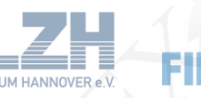

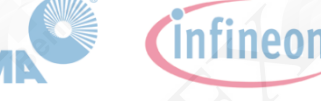

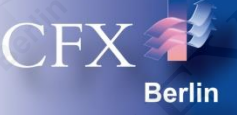

# **Herausforderung:**

# Numerische Berechnung der Strömungs- und Temperaturverhältnisse in einer Partikeltrocknungsanlage

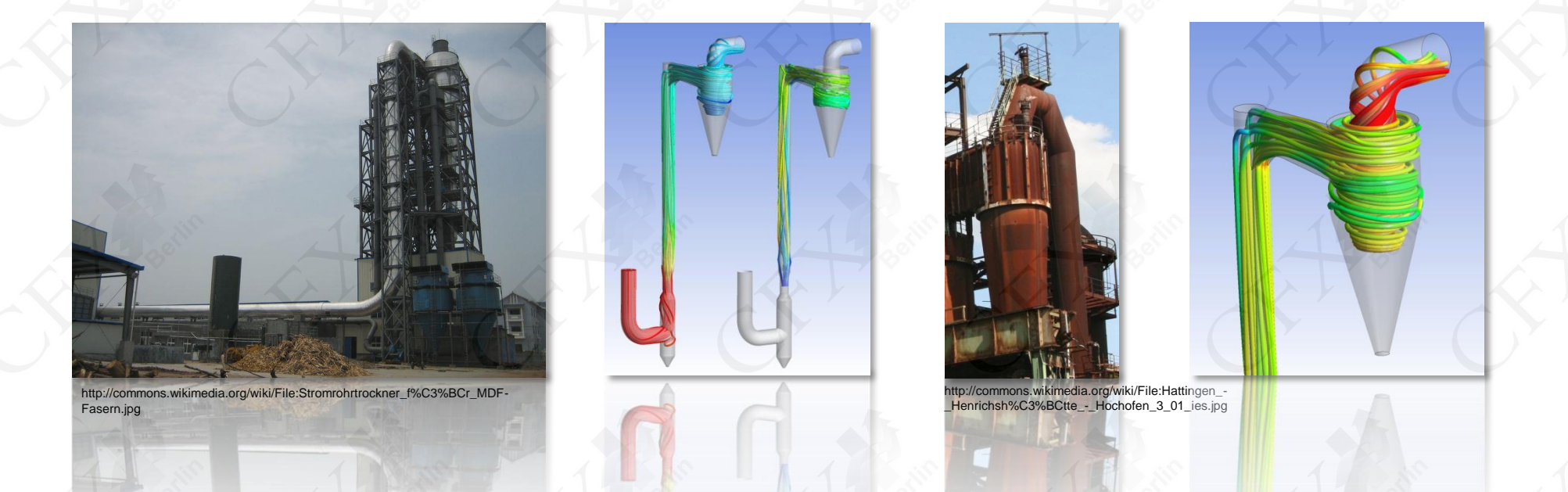

## **Aufgabenstellung**  CFD-Simulation einer Partikeltrocknungsanlage

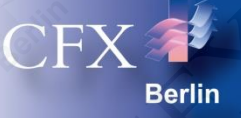

- Diese Präsentation beschreibt die numerische Berechnung der Strömungsund Temperaturverhältnisse in einer Partikeltrocknungsanlage.
- Ein feuchtes Granulat soll mit Hilfe einer Heißgas-Strömung getrocknet werden. Beispiele sind:
	- Extraktion aus Ölschiefer
	- Kalzination von Gips
	- Trocknung von Braunkohle, Rübenschnitzel, Klärschlamm, Holzpellets
	- Röstung von Erzen (Zink, Kupfer)
- Die Ziele dieser Arbeit sind:
	- Simulation der Heißgas-Strömung und der Partikelbahnen mit gegenseitiger Wechselwirkung
	- Untersuchung der Partikeltrocknung
	- Separation der Partikel von der Gasphase in einem Zyklonabscheider

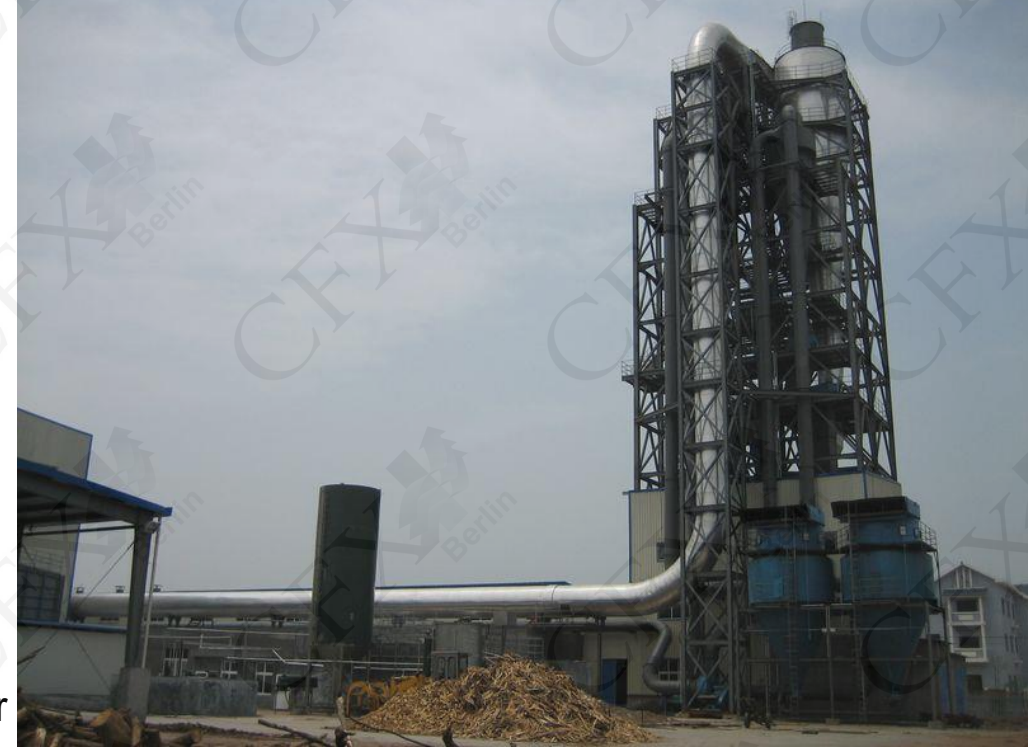

http://commons.wikimedia.org/wiki/File:Stromrohrtrockner\_f%C3%BCr\_MDF-Fasern.jpg

## **Berechnungsmodelle Geometrie**

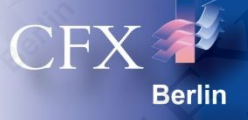

- Beschreibung der Anlage (Strömungsvolumen):
	- 1: Einlass Heißgas
	- 2: Zuführung der feuchten Partikel
	- 3: Trocknungsstrecke
	- 4: Zyklonabscheider
	- 5: Auslass für separierte Partikel
	- 6: Auslass Heißgas

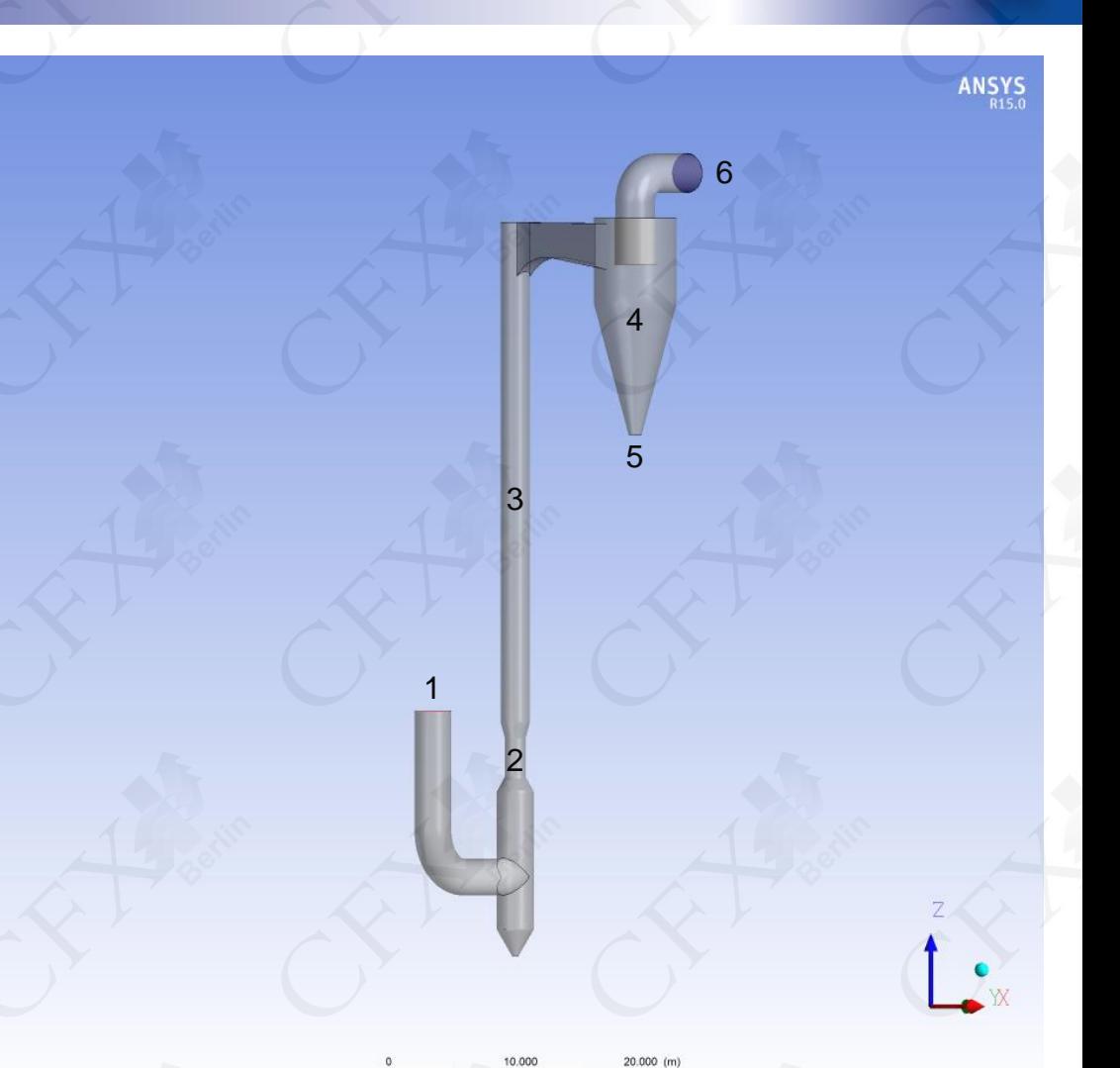

## **Berechnungsmodelle Rechengitter**

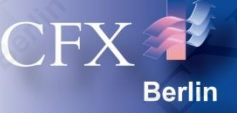

#### • Hybride Vernetzung mit ANSYS Meshing

- Kombination verschiedener Vernetzungsmethoden (Tetra/Prism, Hexa) mit 1:1 Netzschnittstellen zwischen den verschiedenen Methoden
- Prismenelemente zur Grenzschichtauflösung
- Insgesamt 14 Mio. Tetraeder, Prismen und Hexaeder (entspricht ca. 4.5 Mio. Knoten)

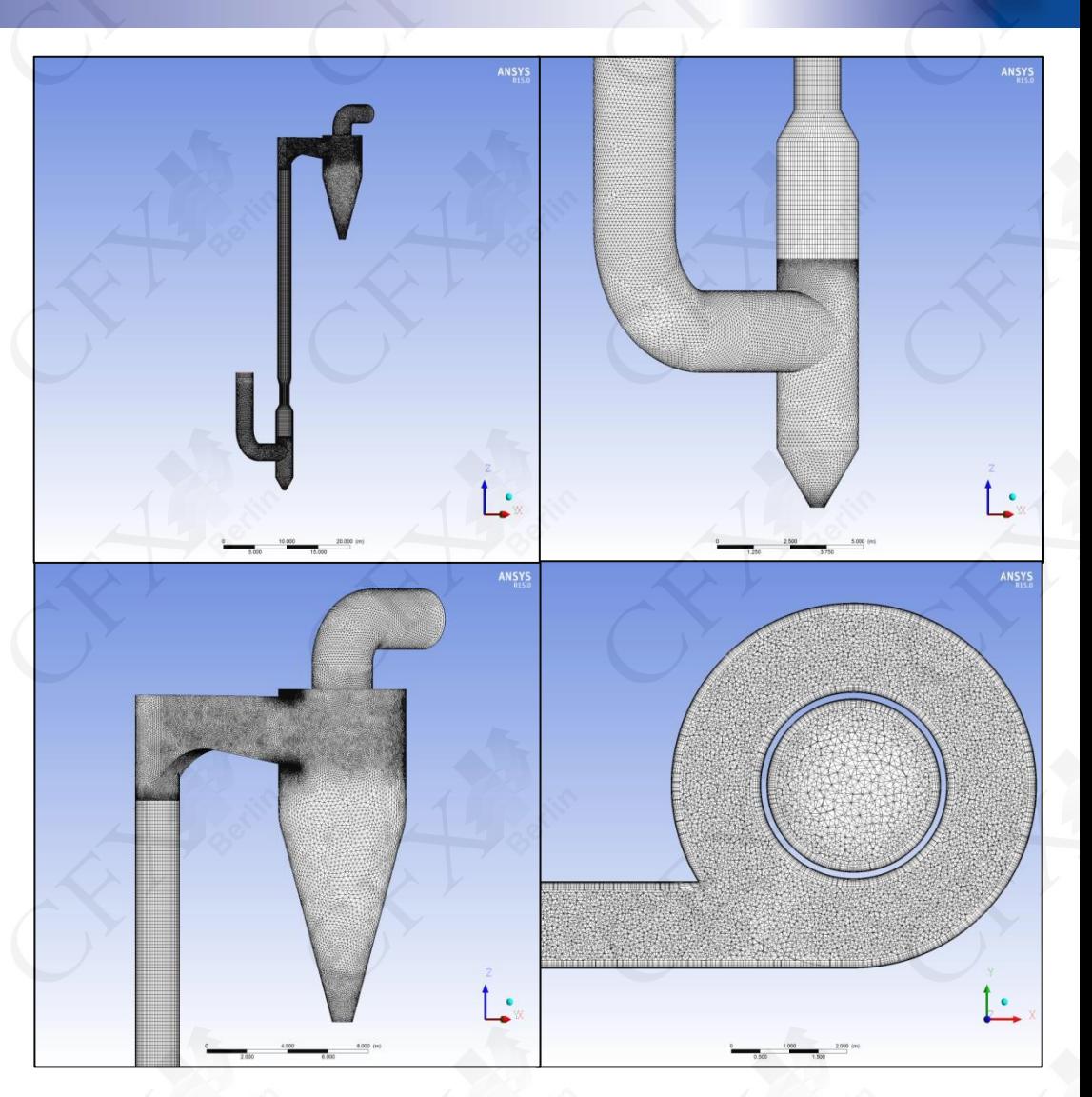

## **Berechnungsmodelle** Randbedingungen

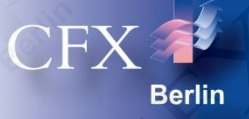

#### • Einlass (Heißgas )

- Massenstrom: 73.4 kg/s (entspricht einem Volumenstrom von 200 000 Nm 3 /h)
- Temperatur: 500 ° C
- Zusammensetzung (Massenfraktion):  $H_2O: 5\%$ <br> $O_2: 5\%$  $O_2$ :  $\mathsf{CO}_2$ : 20%  $N_{2}$ : 70%

#### • Auslass:

– Absoluter statischer Druck: 1 bar

#### **Wände**

- Reibungsbehaftet, hydraulisch glatt
- Adiabat

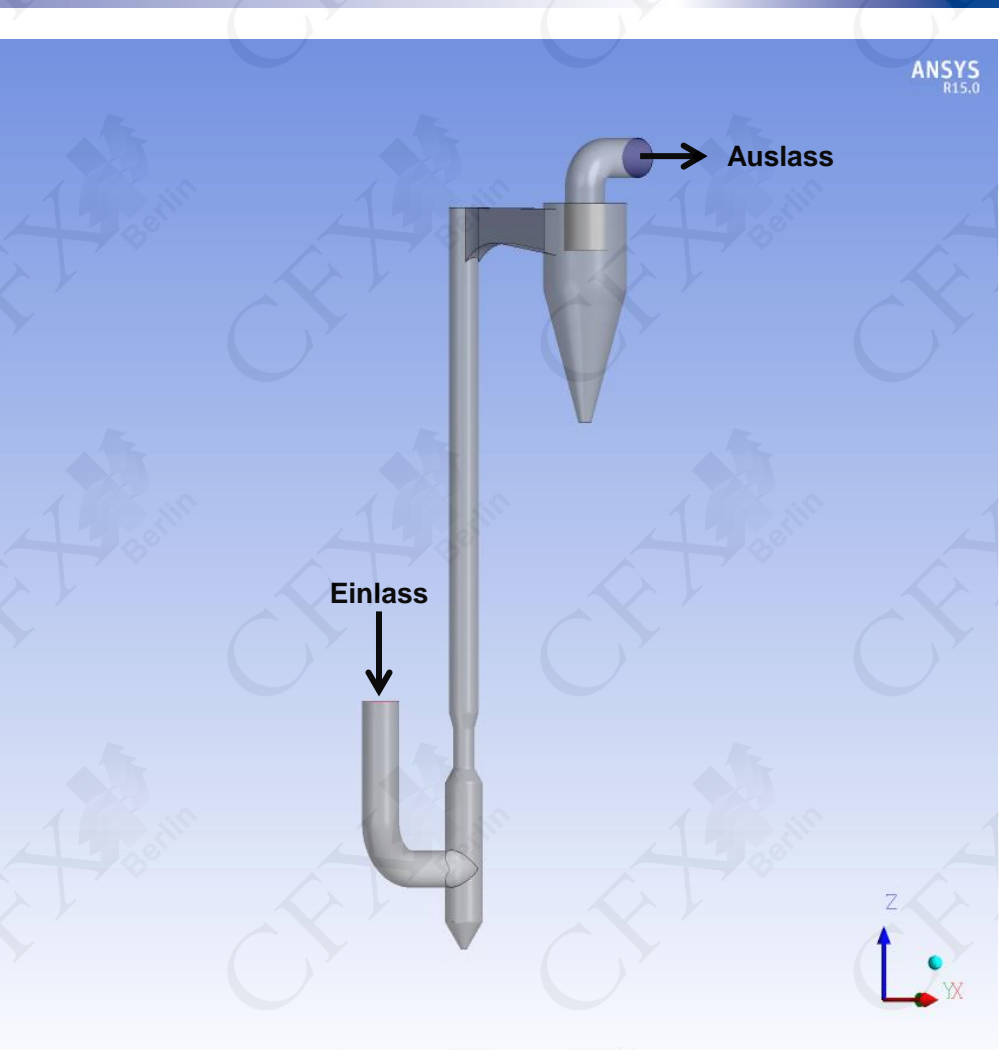

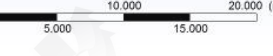

## **Berechnungsmodelle** Randbedingungen

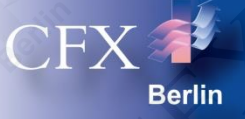

#### **Feuchte Partikel**

- Massenstrom: 200 t/h
- Temperatur: 10°C
- Wassergehalt: 12% (Massenfraktion)
- Partikeldurchmesserverteilung nach Rosin-Rammler

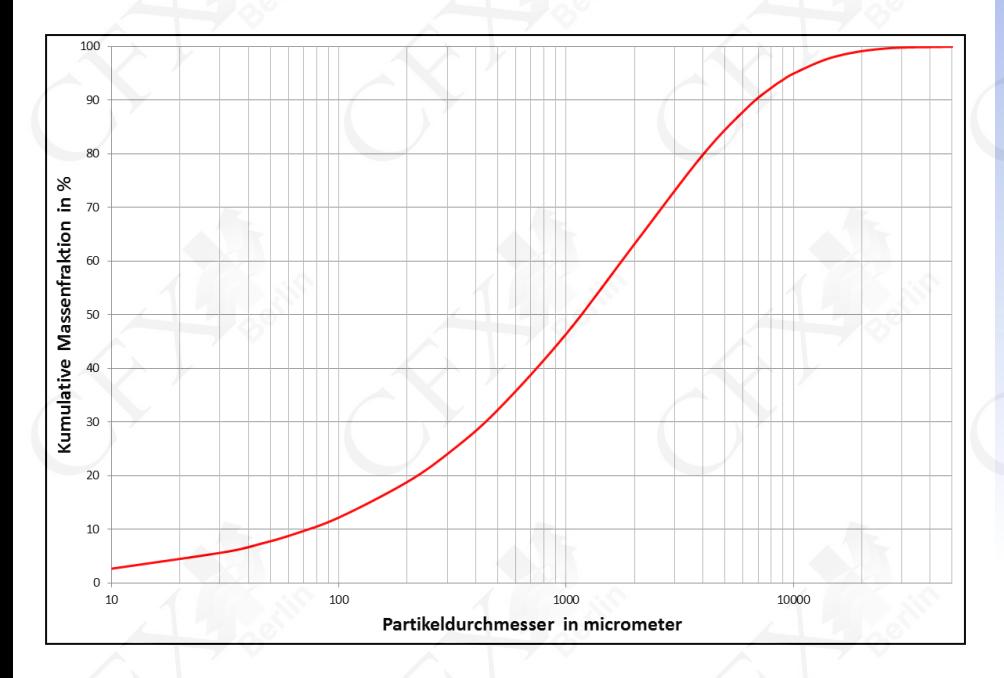

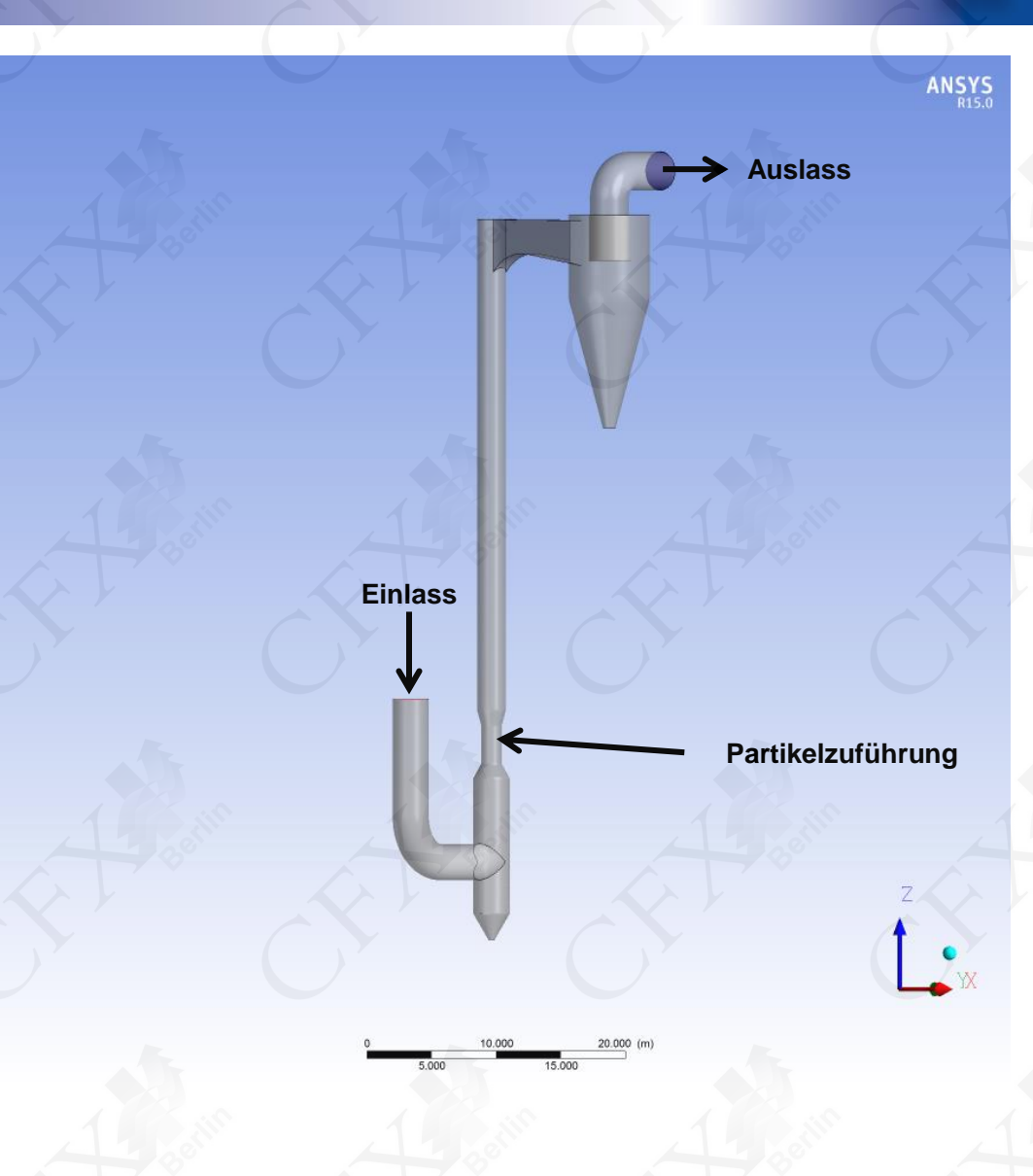

#### **Berechnungsmodelle Stoffeigenschaften**

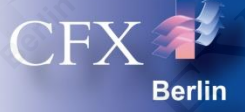

#### • Stoffeigenschaften des Heißgases

- Heißgaszusammensetzung (Massenprozent):
	- $H_2O: 5\%$
	- $O_2$ : : 5%
	- $\bullet$  CO<sub>2</sub>: : 20%
	- $\blacksquare$  N<sub>2</sub>: : 70%
- $-$  Sauerstoff (O<sub>2</sub>)
	- Dichte: **Idealgas-Gesetz**
	- Dynamische Viskosität: 1.92∙10-5 Pa s
	- spez. Wärmekapazität: NASA-Polynom
	- Wärmeleitfähigkeit: 0.0266 W/(m K)
- $-$  Stickstoff (N<sub>2</sub>)
	- Dichte : **Idealgas-Gesetz**
	- Dynamische Viskosität : 1.77∙10-5 Pa s
	- spez. Wärmekapazität: NASA-Polynom
	-
- 
- 
- Wärmeleitfähigkeit: 0.0259 W/(m K)
- Wasserdampf  $(H<sub>2</sub>O)$ 
	- Dichte: Idealgas-Gesetz
	- Dynamische Viskosität: 9.4∙10-6 Pa s
	- spez. Wärmekapazität: NASA-Polynom
	- Wärmeleitfähigkeit: 0.0193 W/(m K)
- Kohlenstoffdioxid (CO $_2$ )
	- Dichte: Idealgas-Gesetz
	- Dynamische Viskosität: 1.49·10<sup>-5</sup> Pa s
	- spez. Wärmekapazität: NASA-Polynom
	- Wärmeleitfähigkeit: 0.0145 W/(m K)
- 
- 
- 

#### **Berechnungsmodelle Stoffeigenschaften**

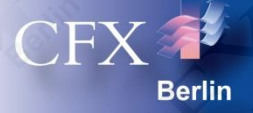

#### Stoffeigenschaften der Partikel

- Partikelzusammensetzung (Massenprozent):
	- $H_2O: 88 \%$
	- Fester Anteil: 12 %
- Flüssiges Wasser  $(H<sub>2</sub>O)$ 
	-
	- Dynamische Viskosität: 28.18∙10-5 Pa s
	- spez. Wärmekapazität: 4215.6 J/kg/K
	- Wärmeleitfähigkeit: 0.6791 W/(m K)
	-
- **Granulat** 
	-
	- spez. Wärmekapazität: 1000 J/kg/K
	- Wärmeleitfähigkeit: 2 W/(m K)

Dichte:  $958.37 \text{ kg/m}^3$ **Dampfdruck Antoine-Gleichung** 

Dichte: 1000 kg/m<sup>3</sup>

## **Berechnungsmodelle** Phasenübergang

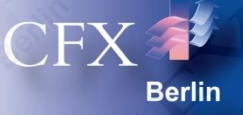

- Modellierung des Phasenübergangs:
	- Verdampfung des flüssigen Wassers nach

$$
\frac{dm_P}{dt} = \pi \, d_P \, \rho \, D \, \text{Sh} \, \frac{W_C}{W_G} \ln \left( \frac{1 - X_s^V}{1 - X_{\text{vap}}^V} \right)
$$

– Gleichgewichtsdampfanteil *X<sup>s</sup>* ergibt sich aus der Dampfdruckkurve von Wasser

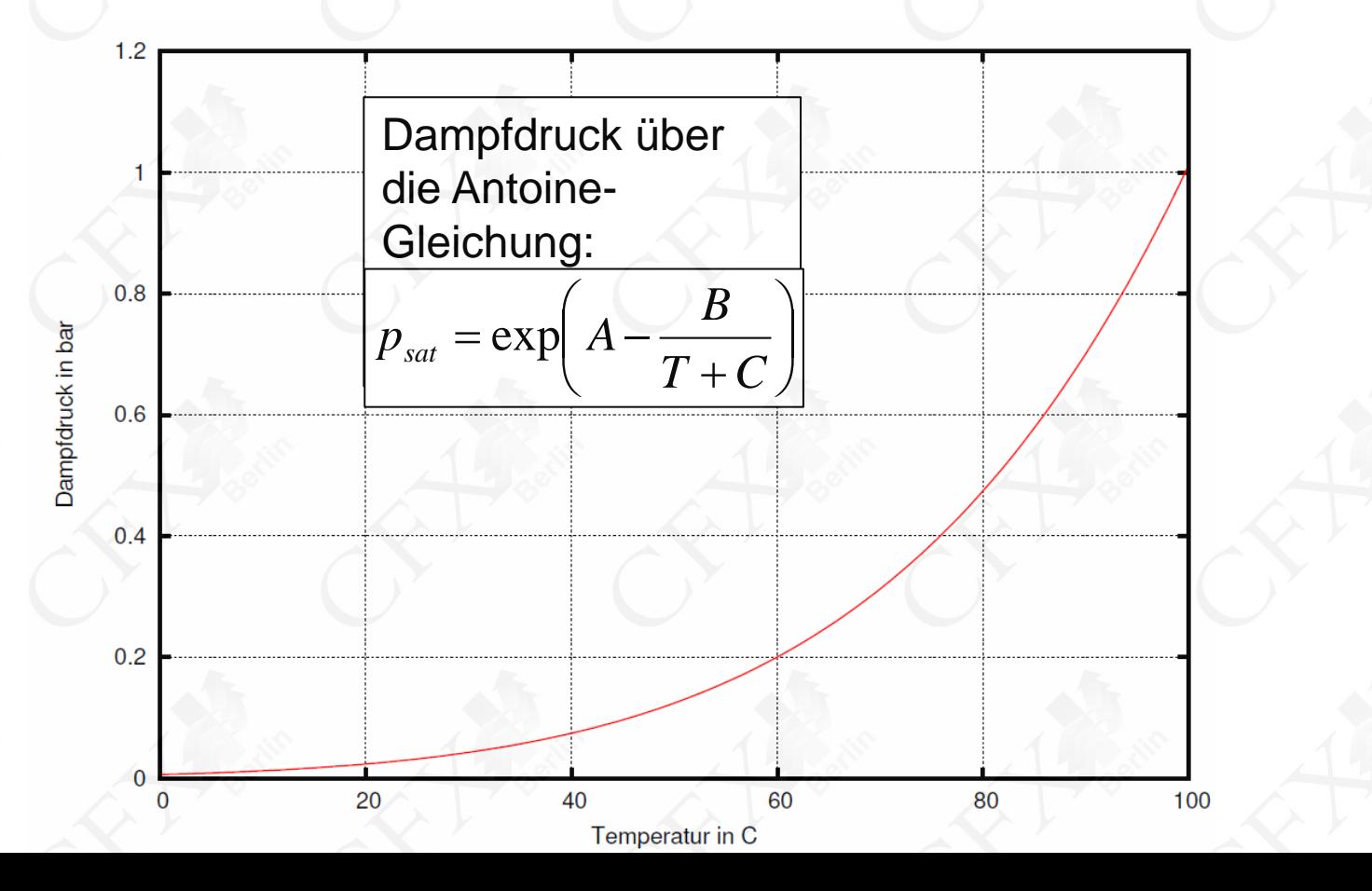

## **Berechnung** Lösungsverfahren

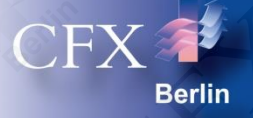

- Beschreibung reibungsbehafteter Strömungen von Gasen und Fluiden durch Erhaltungsgleichungen für Masse, Impuls (Navier-Stokes-Gleichungen) und Enthalpie
	- **Masse**

$$
\frac{\partial \rho}{\partial t} + \frac{\partial}{\partial x_j} (\rho u_j) = 0
$$

**Impuls** 

$$
\frac{\partial}{\partial t}(\rho u_i) + \frac{\partial}{\partial x_j}(\rho u_j u_i) \n= -\frac{\partial p}{\partial x_i} + \frac{\partial}{\partial x_j}(\mu_{eff} \left(\frac{\partial u_i}{\partial x_j} + \frac{\partial u_j}{\partial x_i}\right)) \n+ S_{M,i}
$$

**Enthalpie** 

$$
\frac{\partial (\rho \cdot h_{tot})}{\partial t} - \frac{\partial p}{\partial t} + \frac{\partial}{\partial x_j} (\rho u_j h_{tot})
$$
  
=  $\frac{\partial}{\partial x_j} \lambda \frac{\partial T}{\partial x_j} + \frac{\partial}{\partial x_j} (u_i \tau_{ij}) + u_i S_{M,i} + S_E$ 

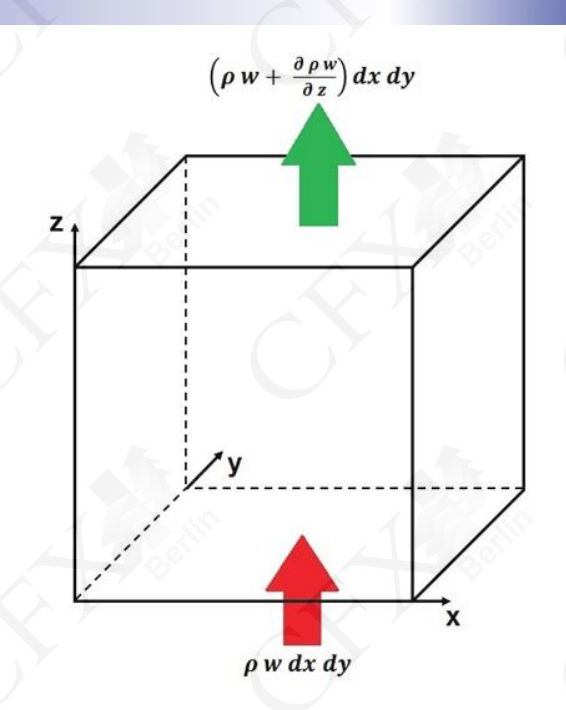

 $d\dot{m}_x = \rho u dy dz$  $dm_{x+dx} = \left(\rho u + \frac{\partial \rho u}{\partial x}\right)dy dz$  $d\dot{m}_y = \rho v dx dz$  $dm_{y+dy} = \left(\rho v + \frac{\partial \rho v}{\partial y}\right) dx dz$  $d\dot{m}_z = \rho w dx dy$  $dm_{z+dz} = \left(\rho w + \frac{\partial \rho w}{\partial z}\right)dx dy$ 

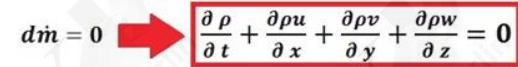

## **Berechnung** Lösungsverfahren

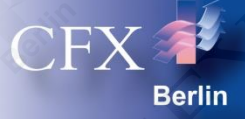

- **Methode** 
	- Finite Volumen
- Diskretisierung
	- Genaues und robustes Diskretisierungsschema ("High Resolution")
	- Abbruchfehler 2.Ordnung
- Lösungsverfahren
	- Gekoppelter Löser
	- **Algebraisches** Mehrgitterverfahren

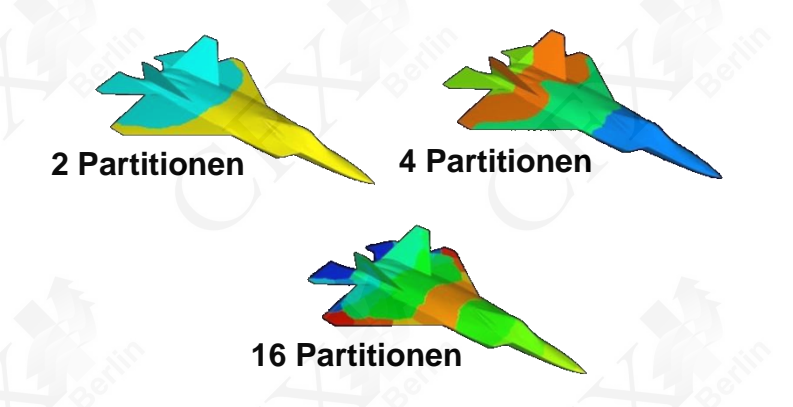

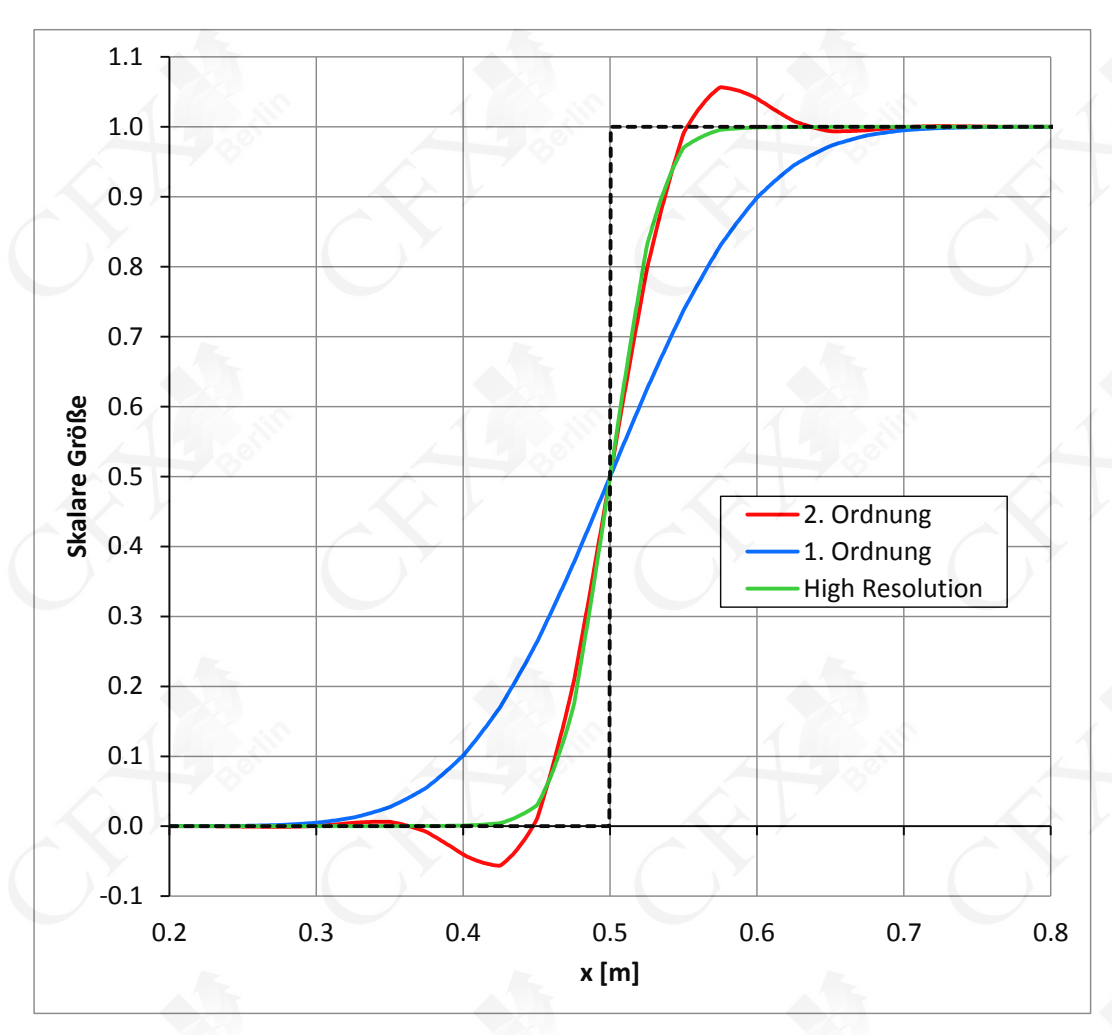

## **Berechnung Turbulenzmodell**

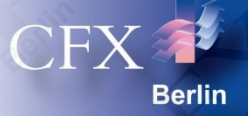

#### • Turbulente Strömung

- Irreguläre, transiente, vielskalige dreidimensionale Fluidbewegung
- Dissipativ und diffusiv
- Turbulenzmodellierung
	- Statistisches Turbulenzmodell in stationärer Simulation (RANS)
- RSM-Turbulenzmodell mit sieben Gleichungen: SSG
	- Gültig in der freien Strömung bis in die laminare Unterschicht an der Wand
	- Anisotrope Turbulenzmodellierung
	- Für drallbehaftete Strömungen empfohlen (notwendig in dieser Simulation, um die Strömung im Zyklon richtig abbilden zu können)

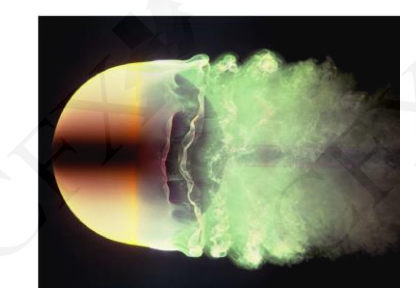

**laminar boundary layer (Re = 2·10<sup>4</sup> )**

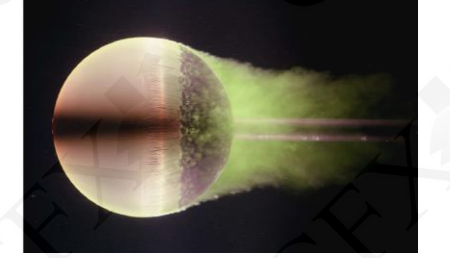

**turbulent boundary layer (Re = 5·10<sup>5</sup> )**

## **Berechnung Lösungskontrolle**

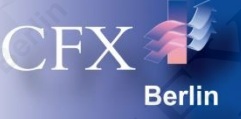

#### **Berechnungsverlauf**

- Die erste 50 Iterationen wurden ohne Partikel gerechnet, so dass das Strömungsfeld sich vor der ersten Einführung von Partikeln entwickeln kann. Ab der 50. Iteration werden die Partikelbahnen und die Partikelverdampfung jede zweite Iteration aktualisiert.
- Erreichtes Konvergenzkriterium
	- RMS Residuen  $< 10^{-4}$
	- Bilanzverletzung < 1%
- Berechnungsaufwand
	- **Berechnungsdauer: ca. 2 Tage**
	- Arbeitsspeicherbedarf (Doppelte Genauigkeit): 20 GByte
- Eingesetzte Hardware
	- 2x 2 Quad-Core Intel Xeon E5-2637 v2
	- 16-fach parallelisiert

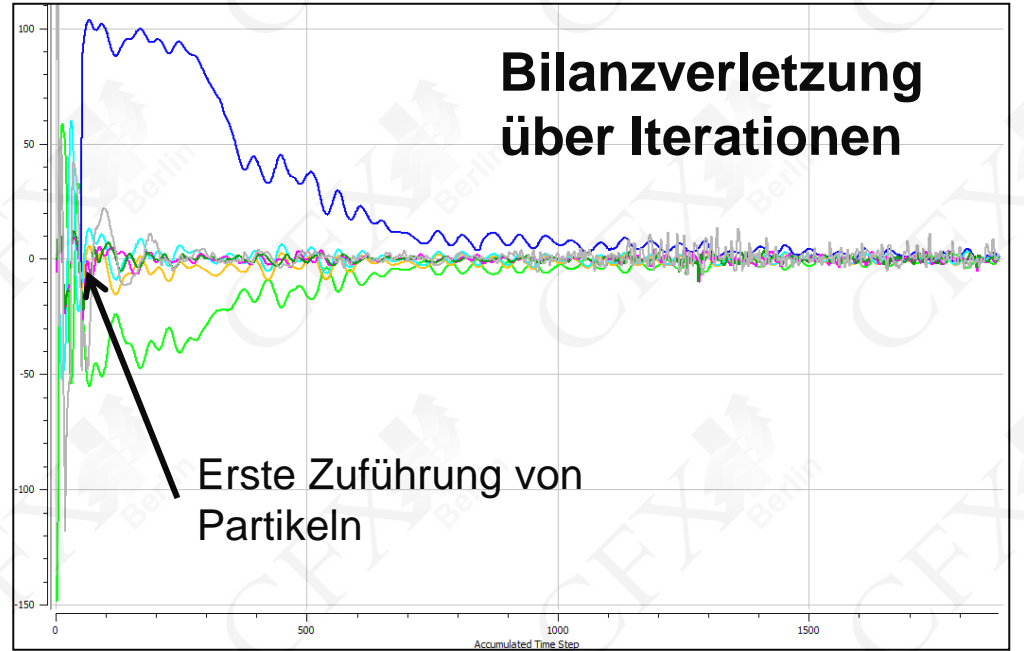

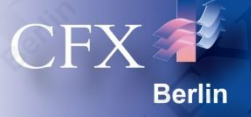

- **Gasströmung** 
	- Stromlinien mit der Geschwindigkeit eingefärbt
	- drallfreie Aufwärtsströmung im Trocknungsbereich
	- stark verdrallte Strömung im Zyklon

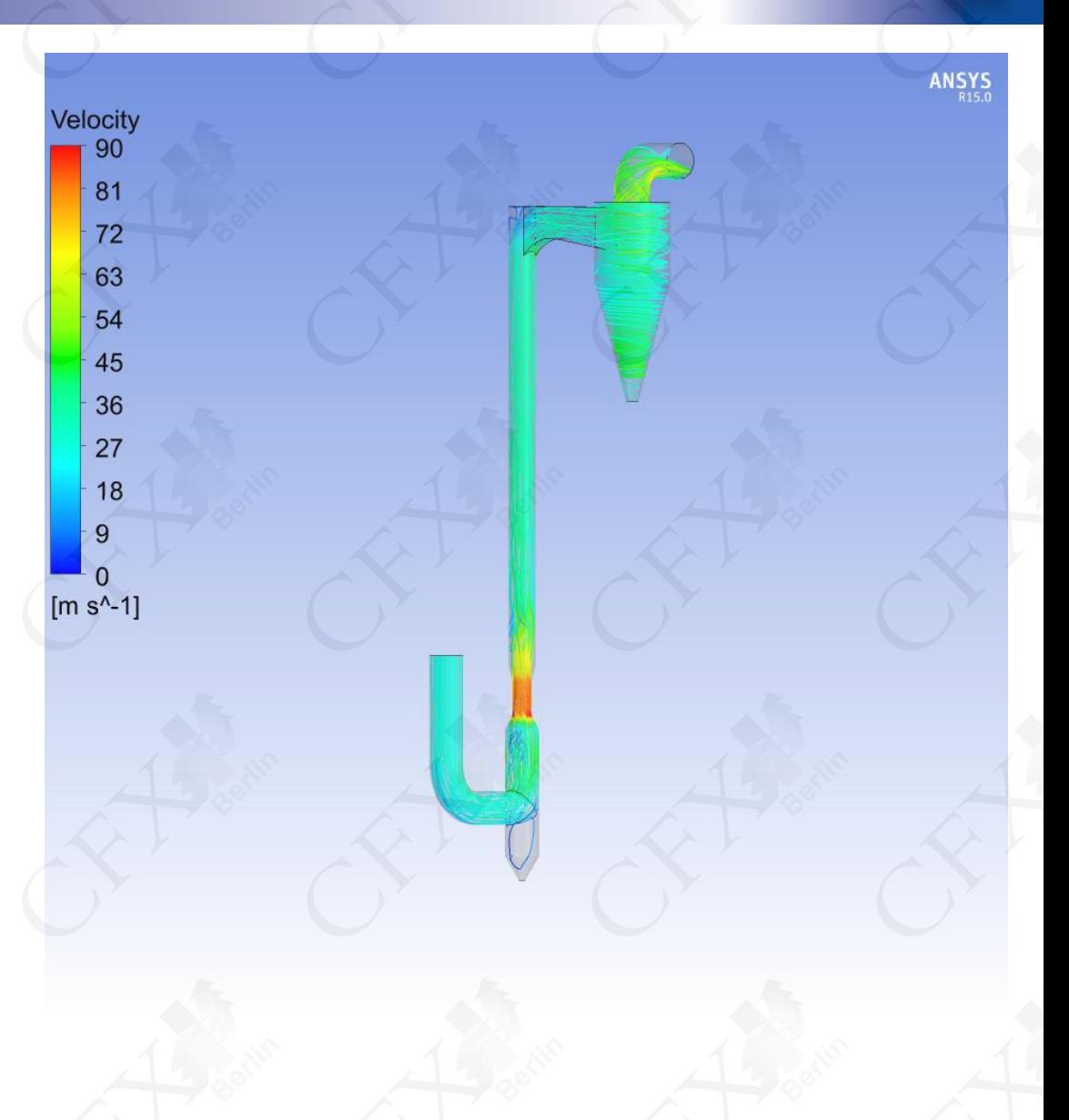

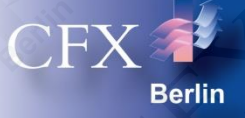

#### • Gasströmung im Einströmbereich

- Geschwindigkeitsverteilung und -vektoren im Mittelschnitt
- Rückstrombereich in Gaszuführung
- Totbereich im unteren Ende

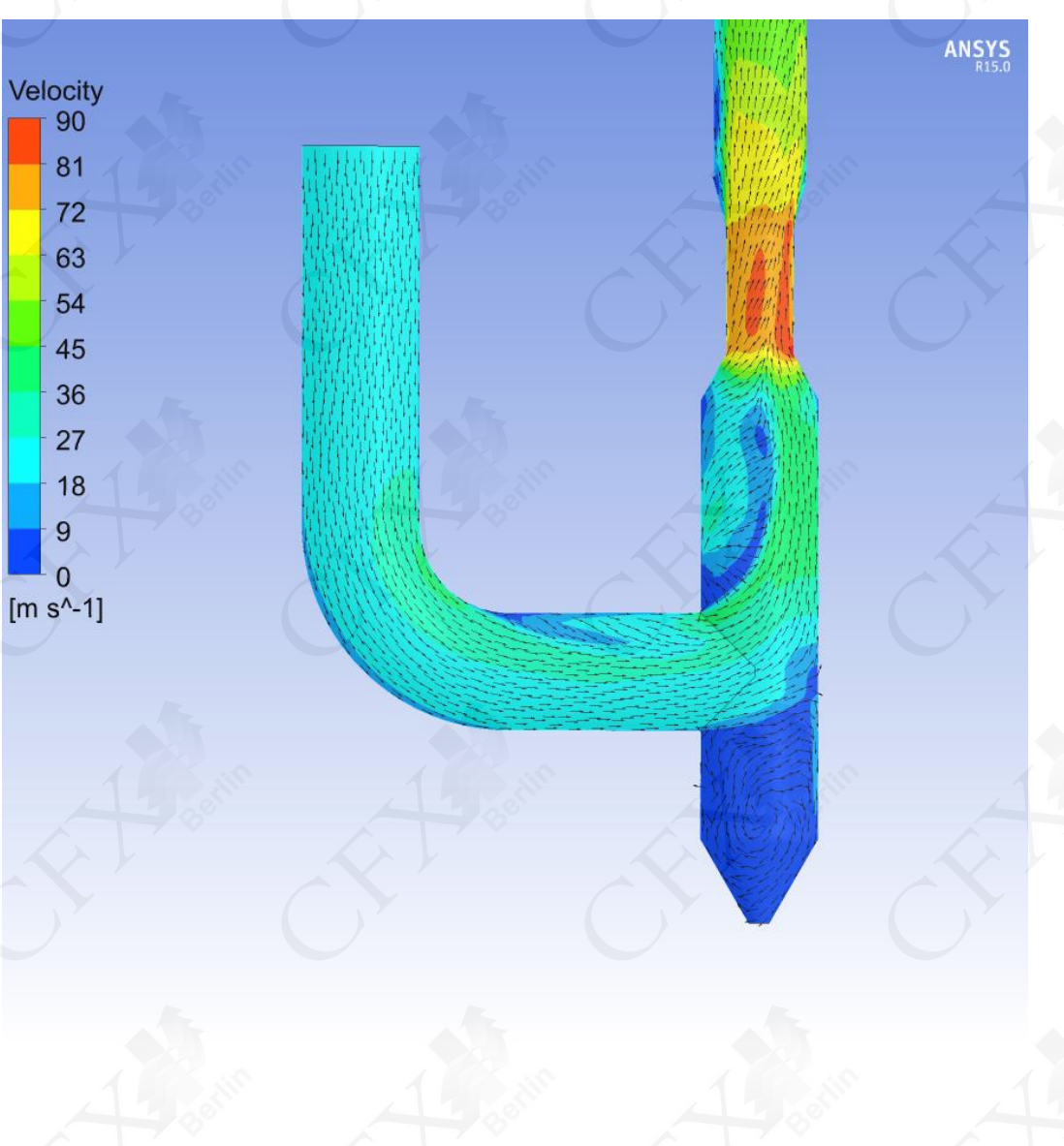

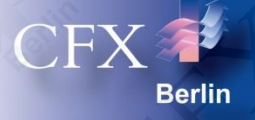

- Gasströmung im Zyklon
	- Geschwindigkeitsverteilung und -vektoren im Zyklon
	- Drallströmung im Zyklon

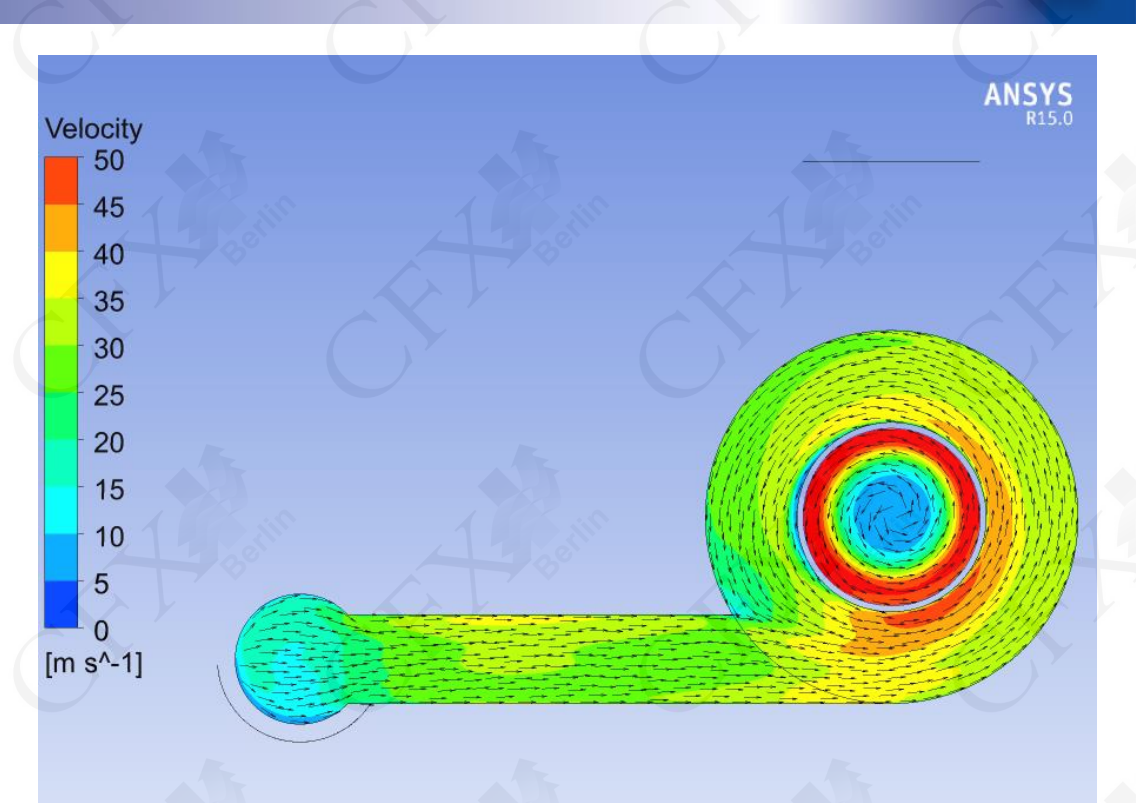

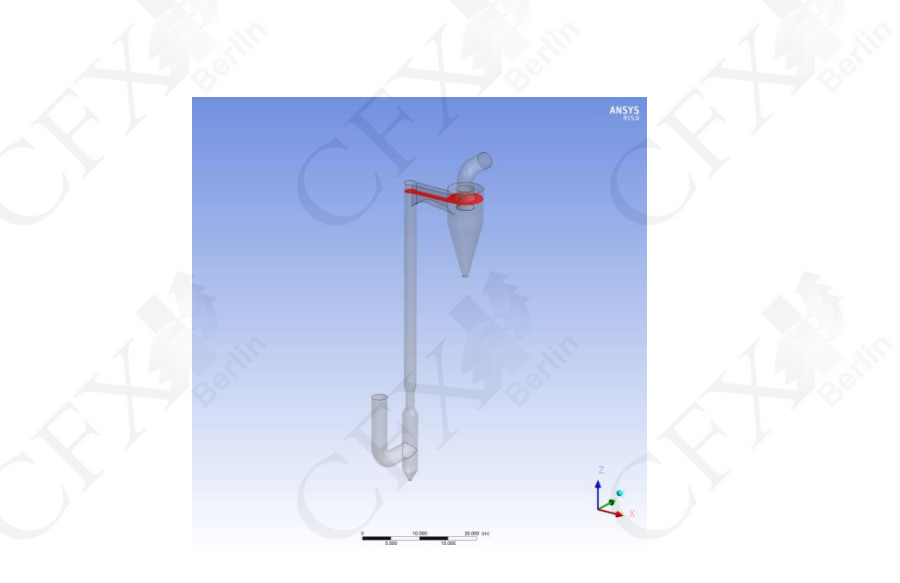

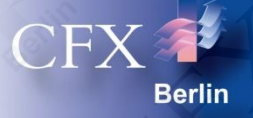

#### • Gasströmung im Zyklon

- Geschwindigkeitsverteilung und -vektoren im Zyklon
- Drallströmung im Zyklon

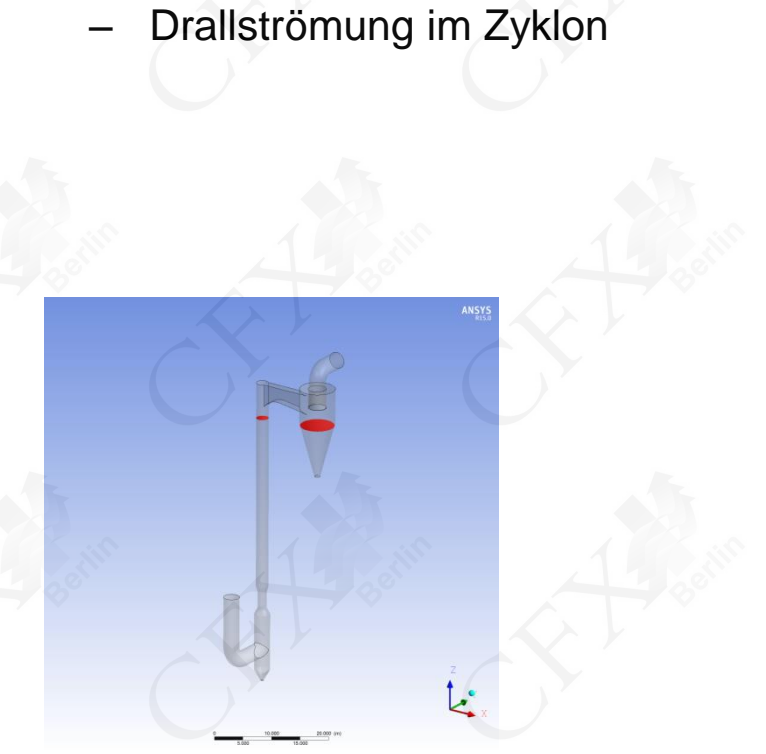

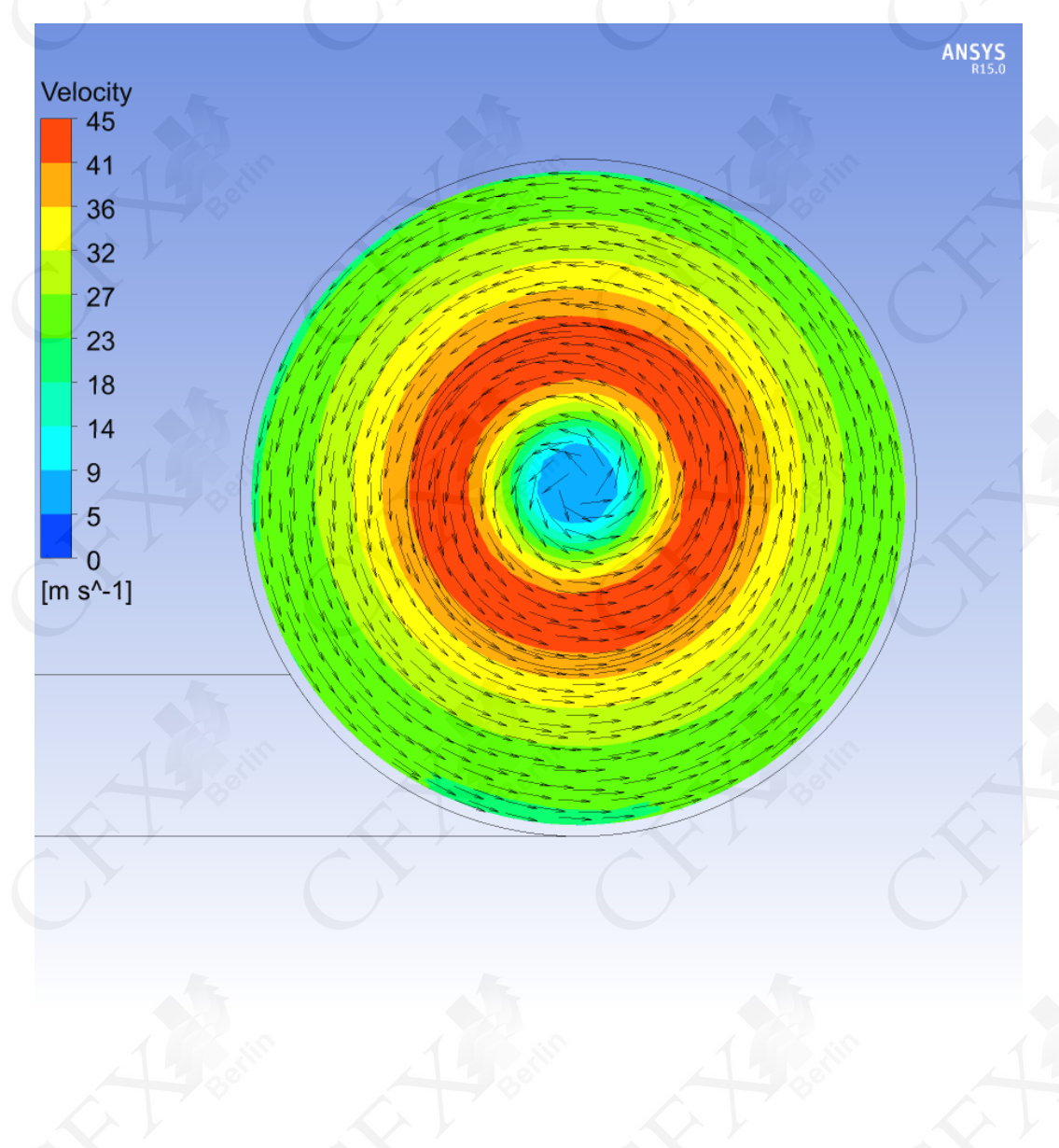

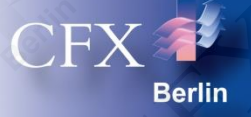

- Gasströmung im Zyklon
	- Geschwindigkeitsverteilung im Zyklon
	- langsamer Wirbelkern mit umliegender Drallströmung

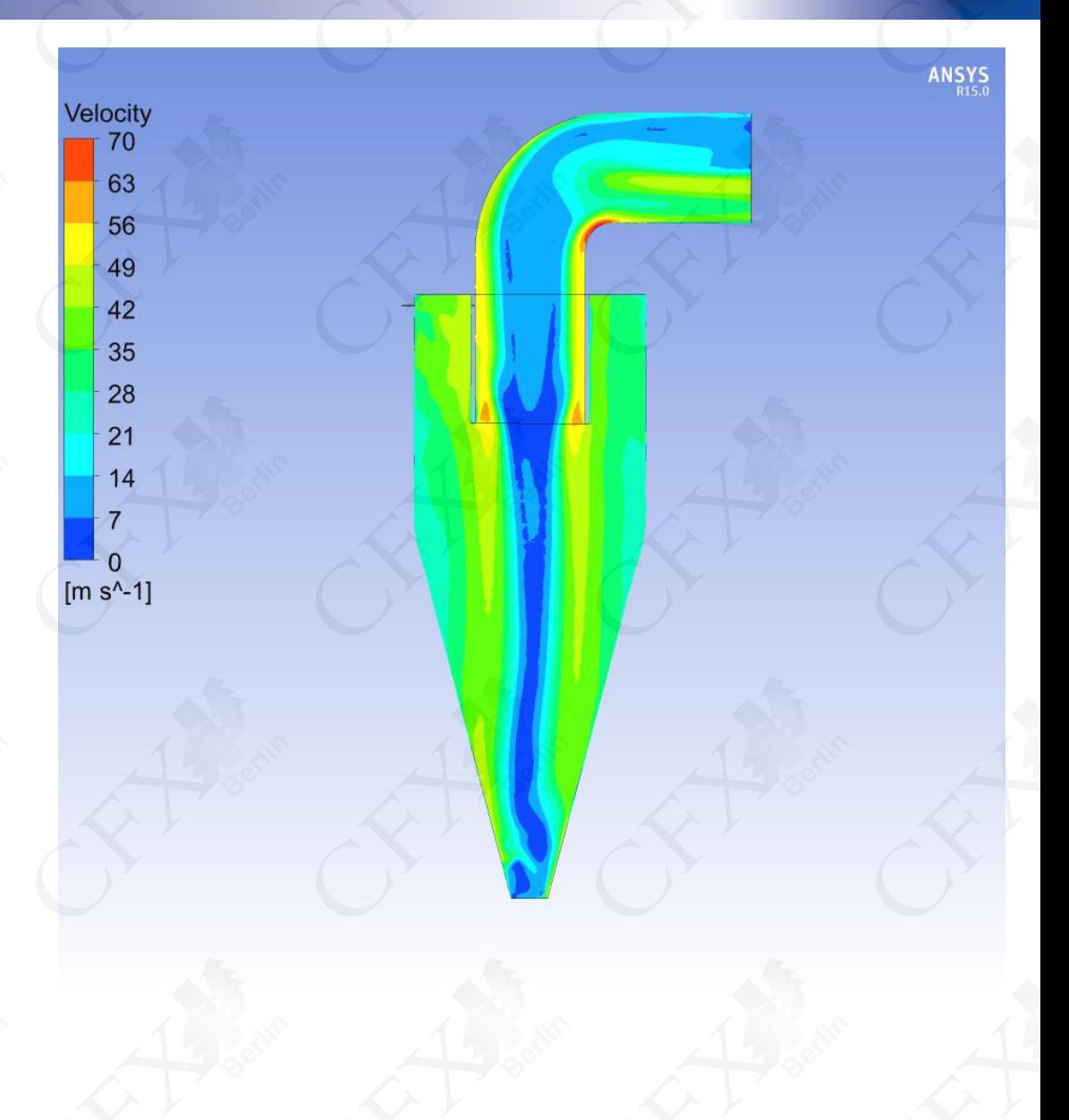

## **Ergebnis** Temperatur des Heißgases

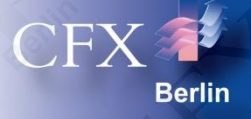

#### • Temperatur des Gases

- Stromlinien mit der Temperatur eingefärbt
- deutliche Abkühlung der Gase durch kalte Partikel und Wasserverdampfung

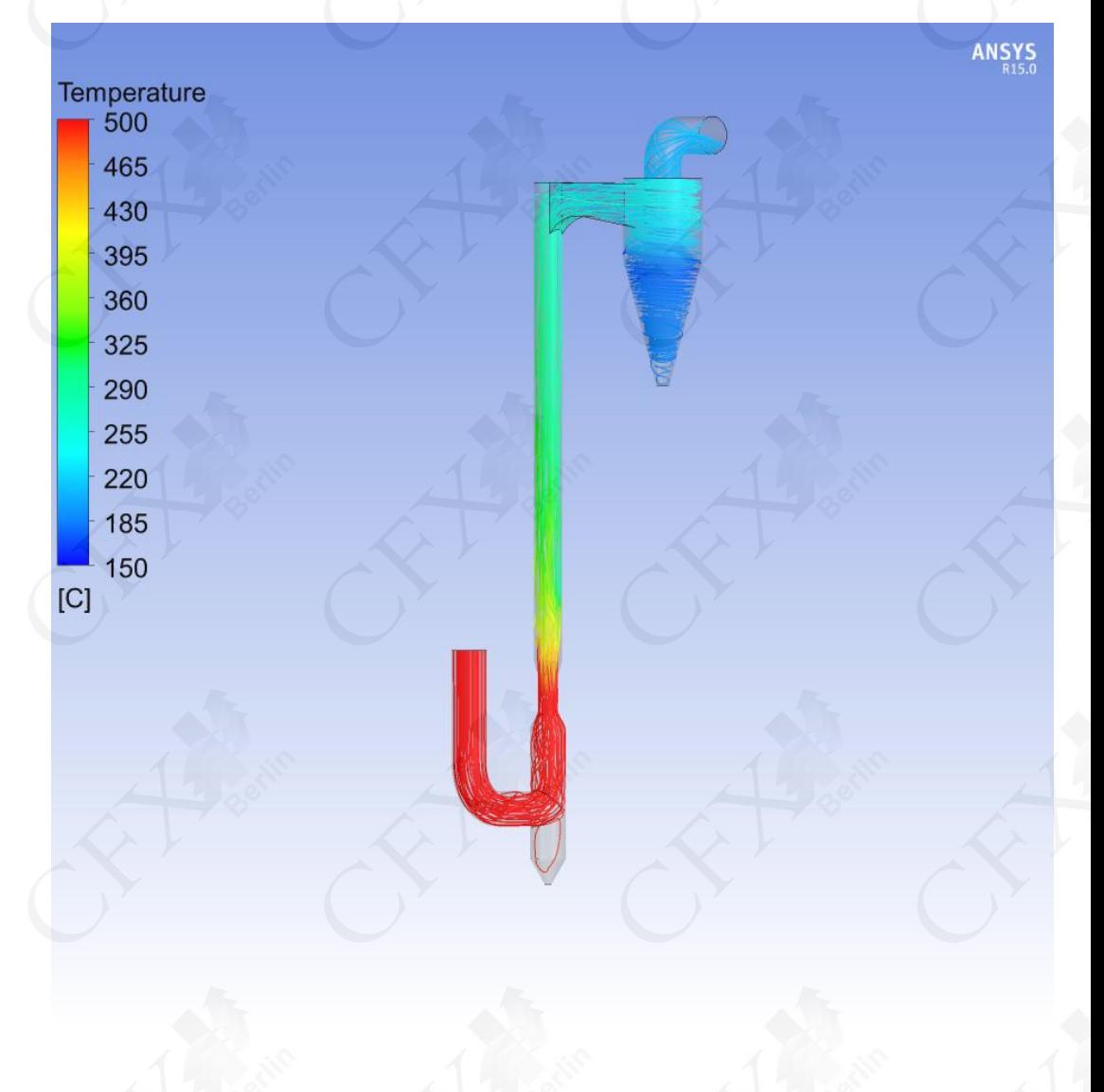

## **Ergebnis** Temperatur des Heißgases

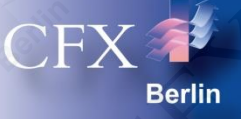

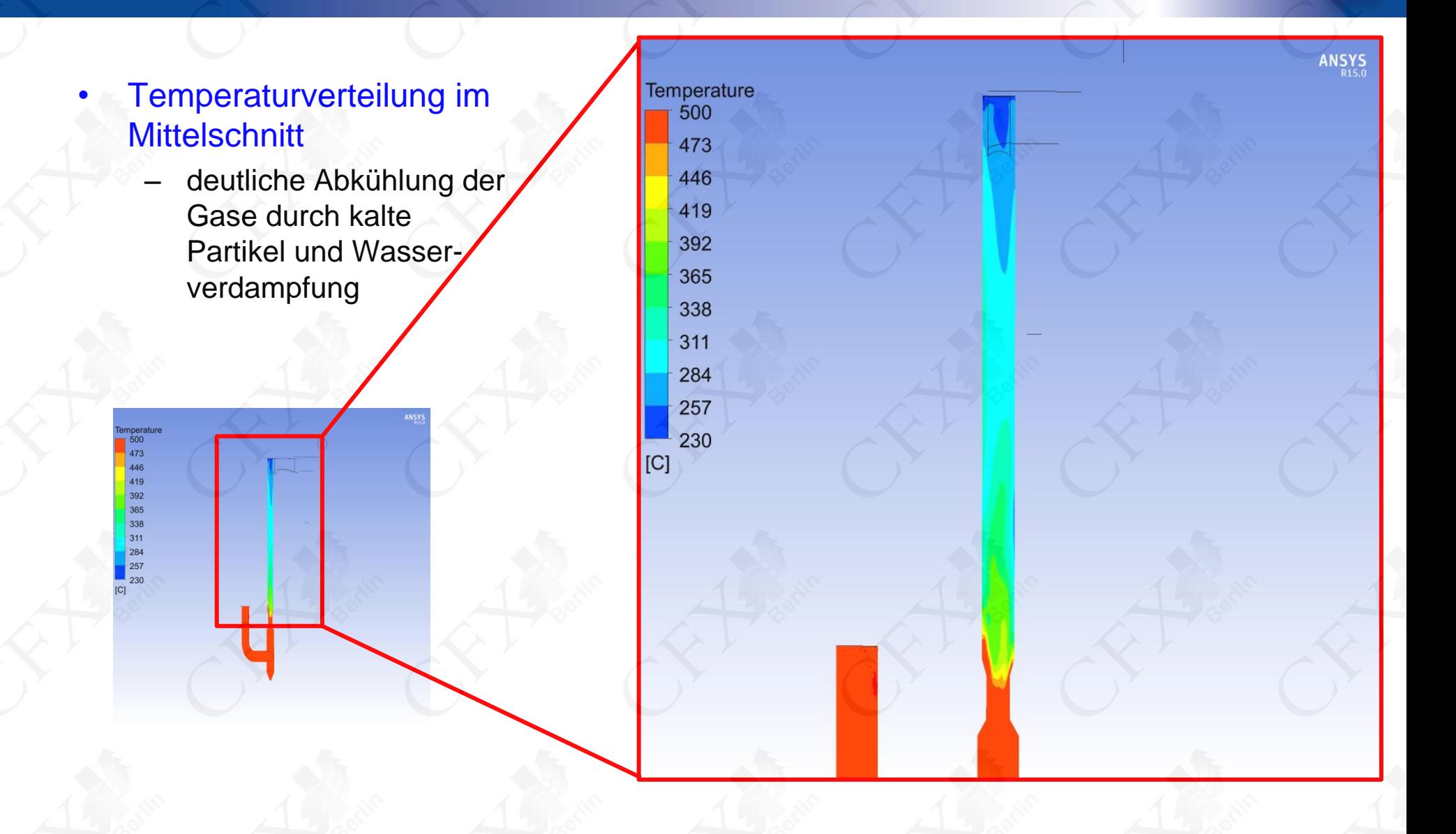

## **Ergebnis** Temperatur des Heißgases

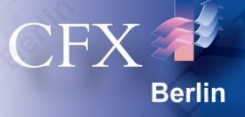

#### • Temperaturverteilung im Zyklon:

- Weitere Abkühlung des Heißgases im Zyklon durch Verdampfung der Restfeuchtigkeit
- Die Folie hinten zur Partikelfeuchtigkeit zeigt, dass viele Partikel am Einlass des Zyklons noch nicht komplett getrocknet sind und das Restwasser im Zyklon verdampft.

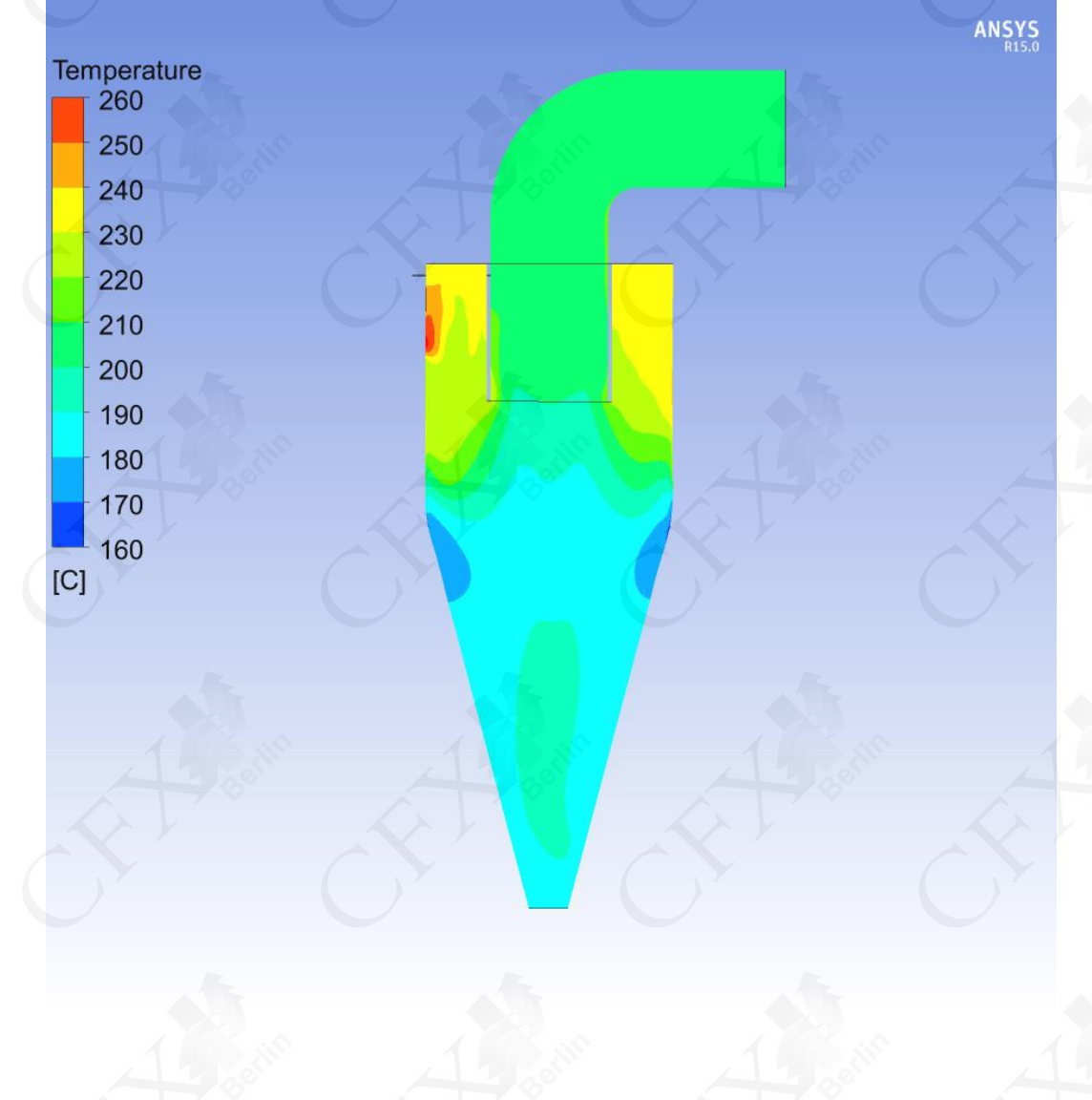

### **Ergebnis** Wasserdampf im Heißgas

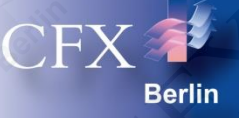

#### • Verteilung des relativen Wasserdampfanteils:

– Variable:

Massenfraction von H2O Max(Massenfraction von H2O)

Der Wasserdampfanteil im Heißgas hat am Ende der Trocknungsstrecke seinen maximalen Wert noch nicht erreicht. Die feuchten Partikel sind noch nicht komplett getrocknet, und das Restwasser wird im Zyklon verdampft (siehe Folie hinten zur Partikelfeuchtigkeit).

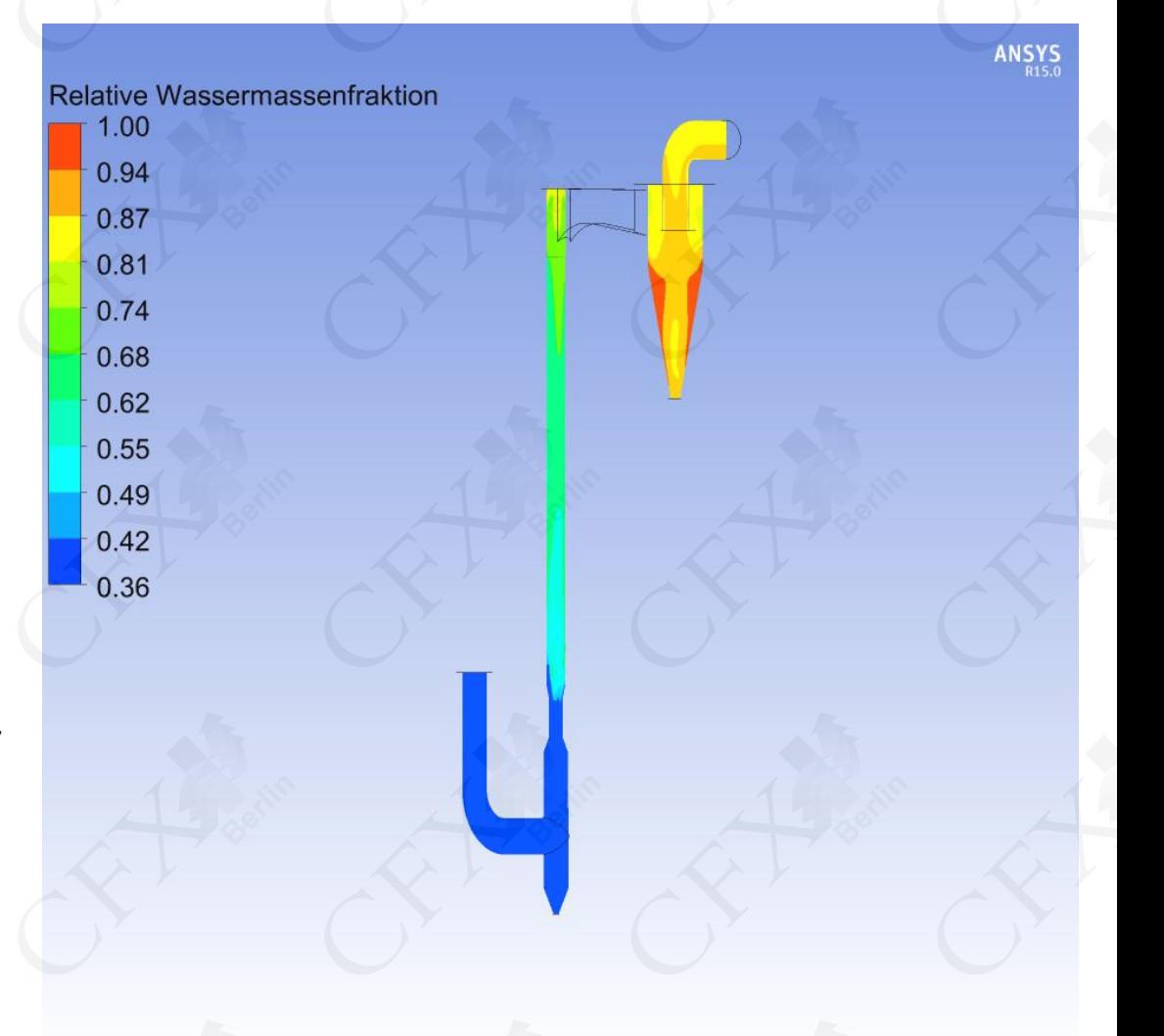

## **Ergebnis** Partikelbahnen

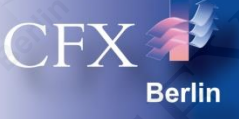

#### • Partikelbahnen gefärbt mit der Partikelgeschwindigkeit

- Fast alle Partikel werden im Zyklon abgeschieden.
- Nur ein paar kleine Partikel verlassen den Zyklonabscheider mit dem Heißgas und müssten noch abgeschieden werden. Dies kann mittels eines anderen Zyklons oder eines Elektroabscheiders erfolgen.

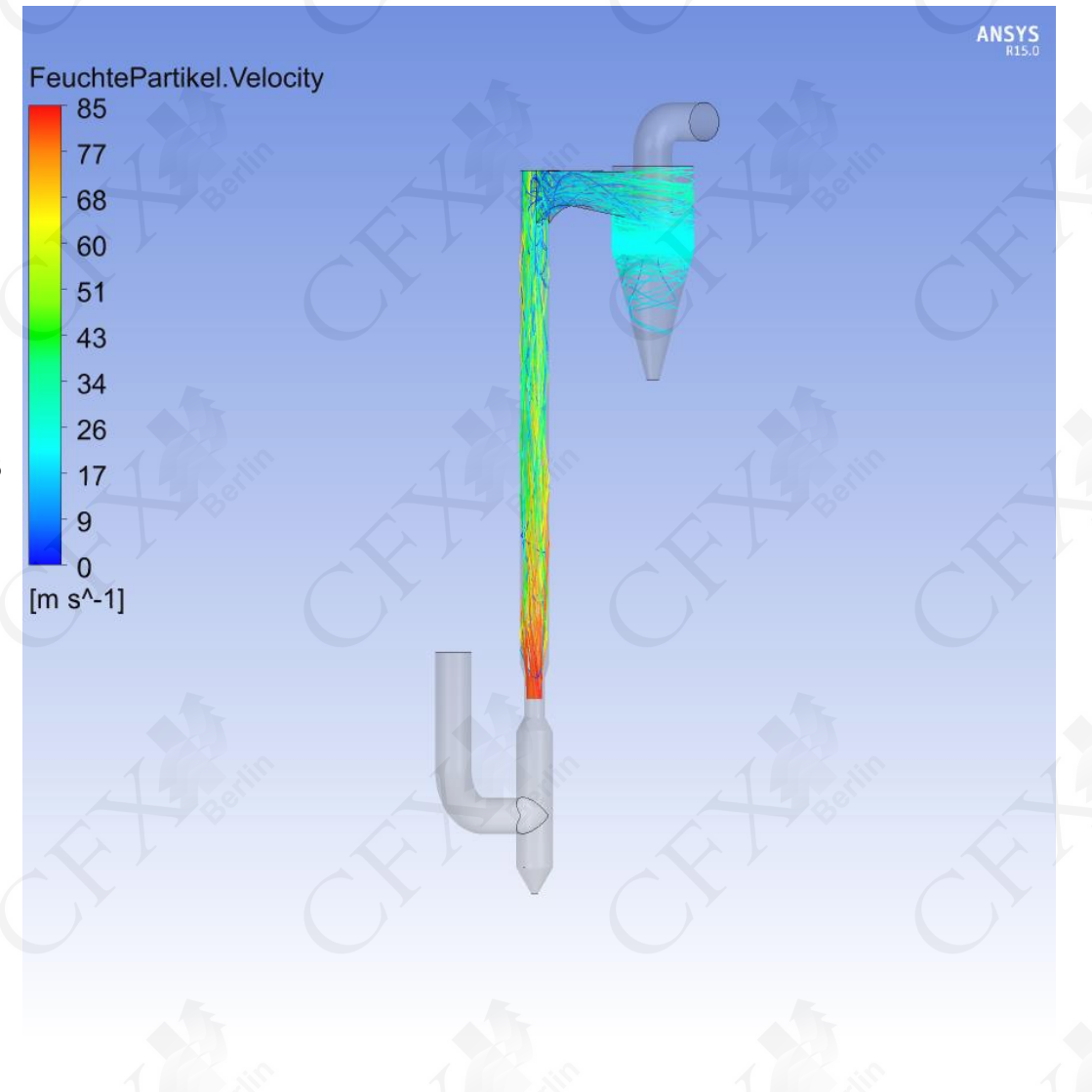

## **Ergebnis Partikelfeuchtigkeit**

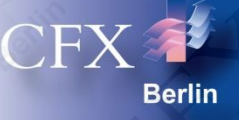

#### • Partikelbahnen gefärbt mit der Wassermassenfraktion

- Manche Partikel sind nach dem Verlassen der Trocknungsstrecke noch nicht komplett trocken.
- Die größeren Partikel verdampfen ihren restlichen Wasseranteil im Zyklonabscheider.

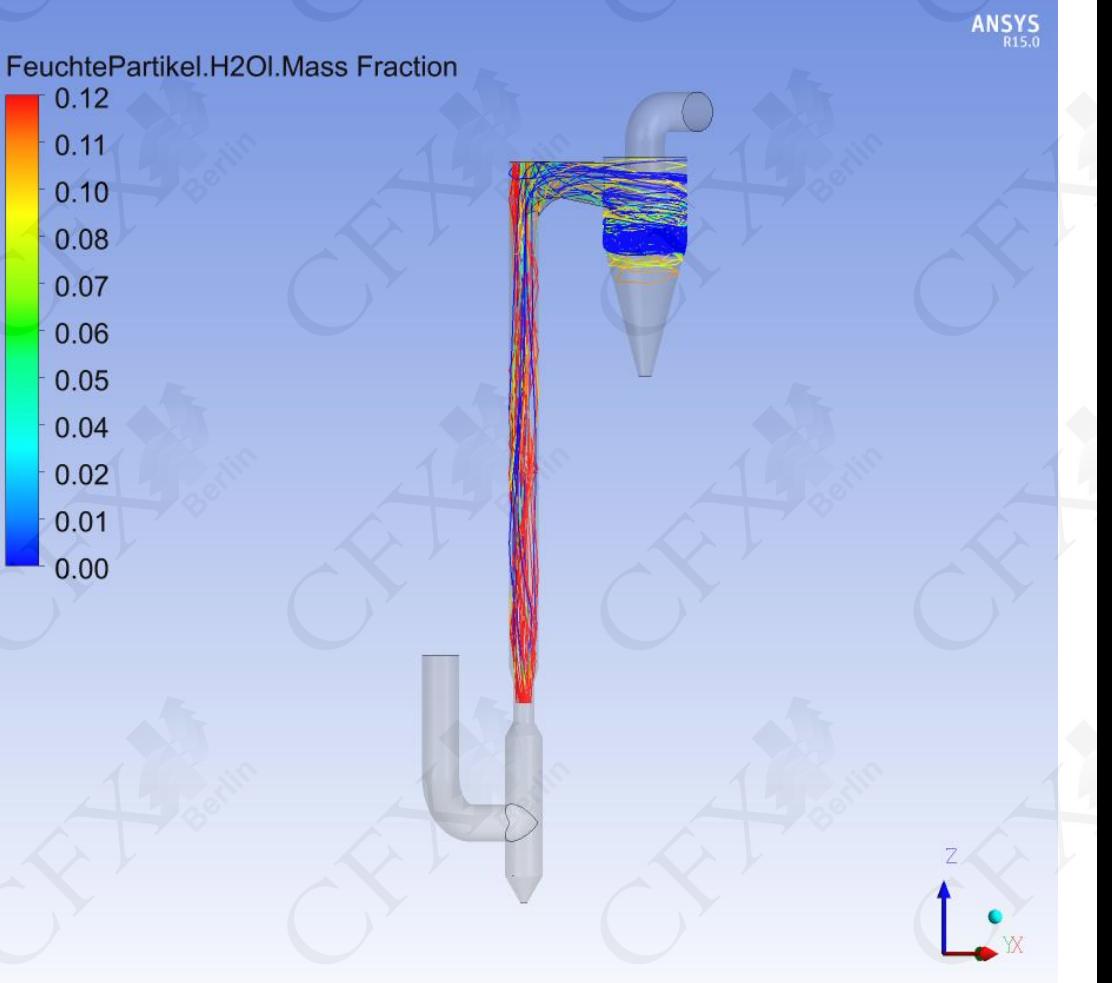

## **Ergebnis Partikelverweilzeit**

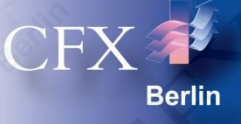

#### • Partikelbahnen gefärbt mit der **Partikelverweilzeit**

- kurze Verweilzeit im Trocknungsbereich (1 bis 2 s)
- lange Verweilzeit im Zyklon

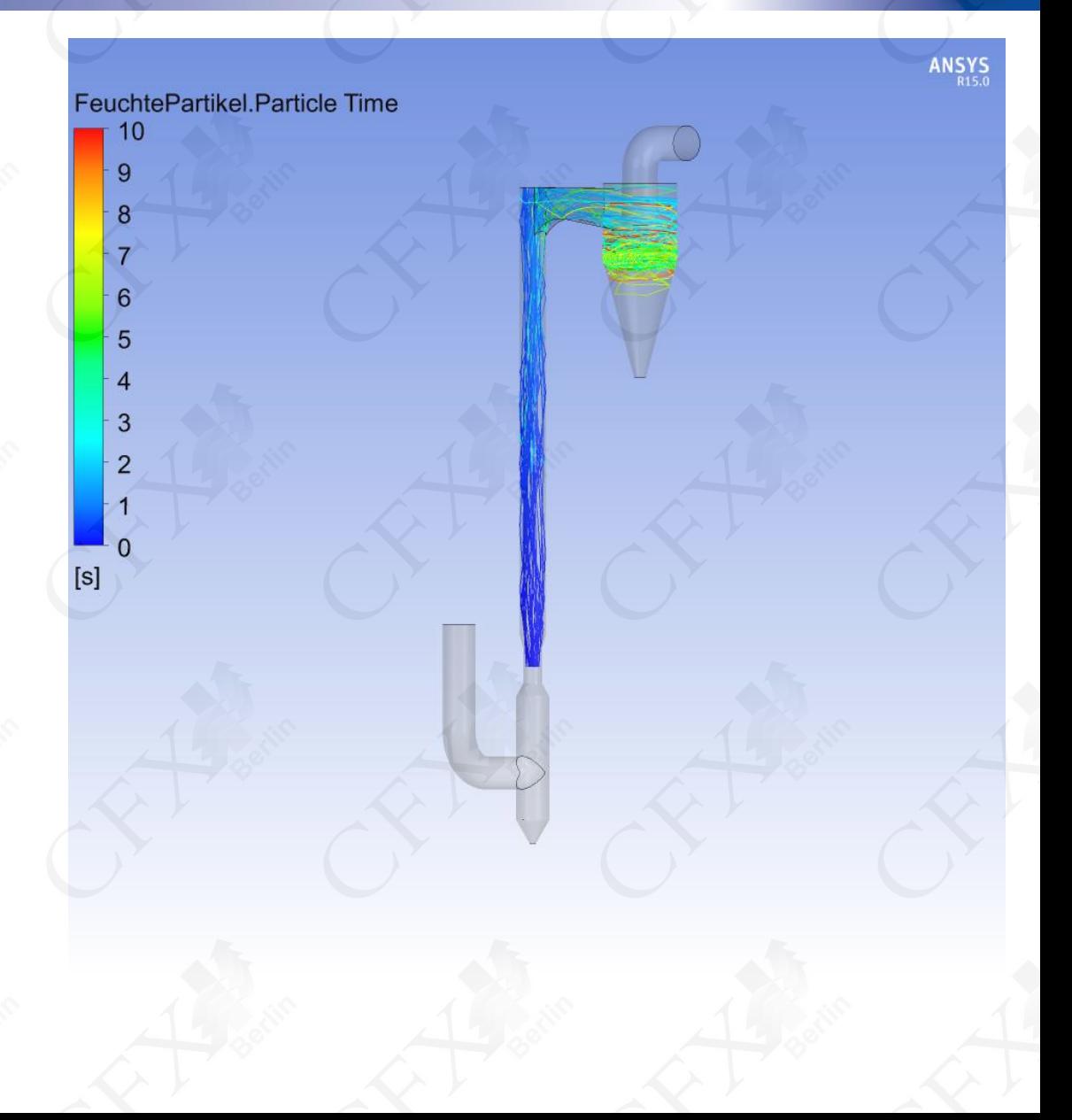

### **Ergebnis Partikeltemperatur**

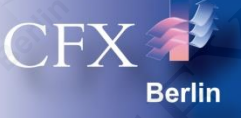

#### • Partikelbahnen gefärbt mit der **Partikeltemperatur**

- Der Wasseranteil der kleinen Partikel verdampft schnell, und die Partikeltemperatur erhöht sich bis 320°C in der Trocknungsstrecke.
- Die Erwärmung und Verdampfung des Wasseranteils der größeren Partikel benötigt mehr Zeit. Manche große Partikel verlassen die Trocknungsstrecke mit noch niedrigen Temperaturen und hohem Wasseranteil.

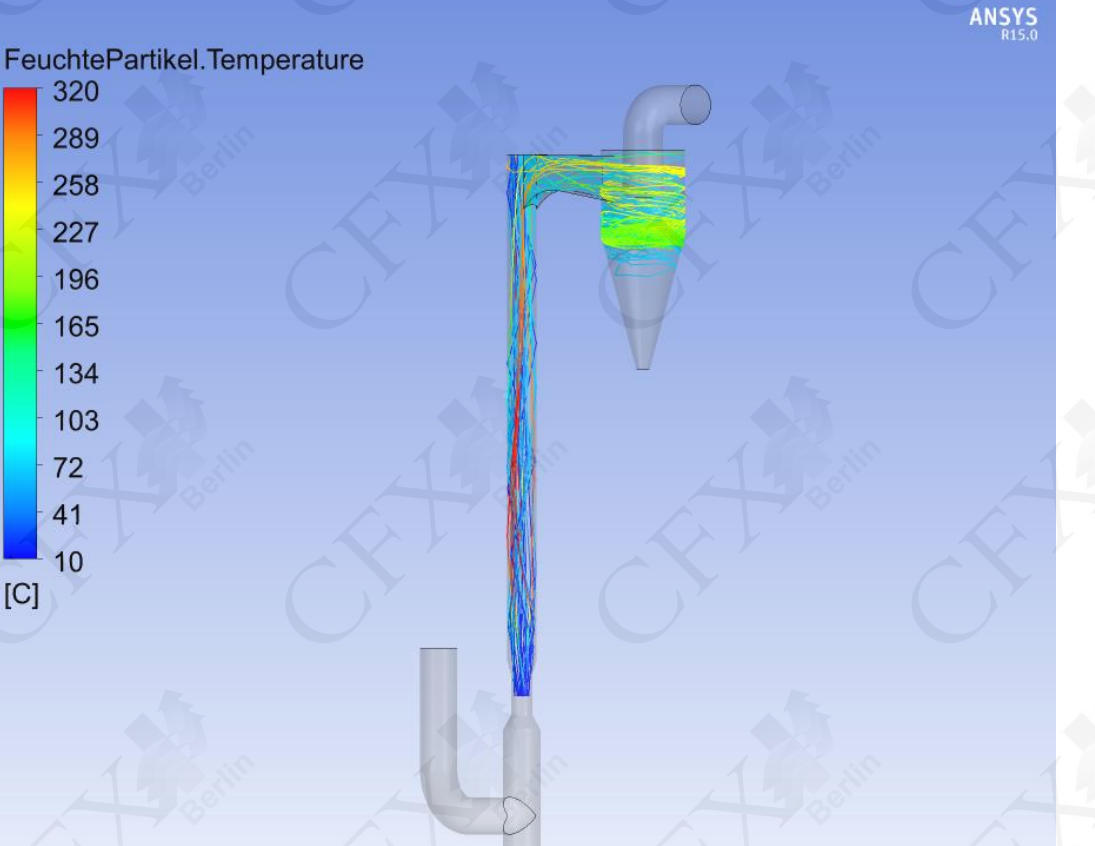

## **Ergebnis Partikeltemperatur**

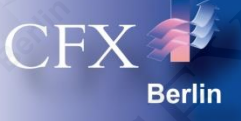

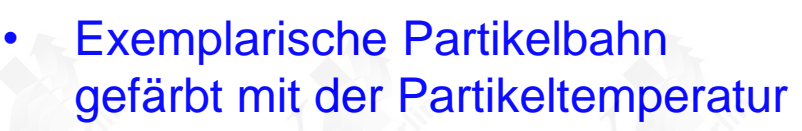

- feuchtes Partikel erwärmt sich auf ca. 70°C
- Trocknung bei konstanter **Temperatur**
- weitere Erwärmung des trockenen Partikels auf 170°C

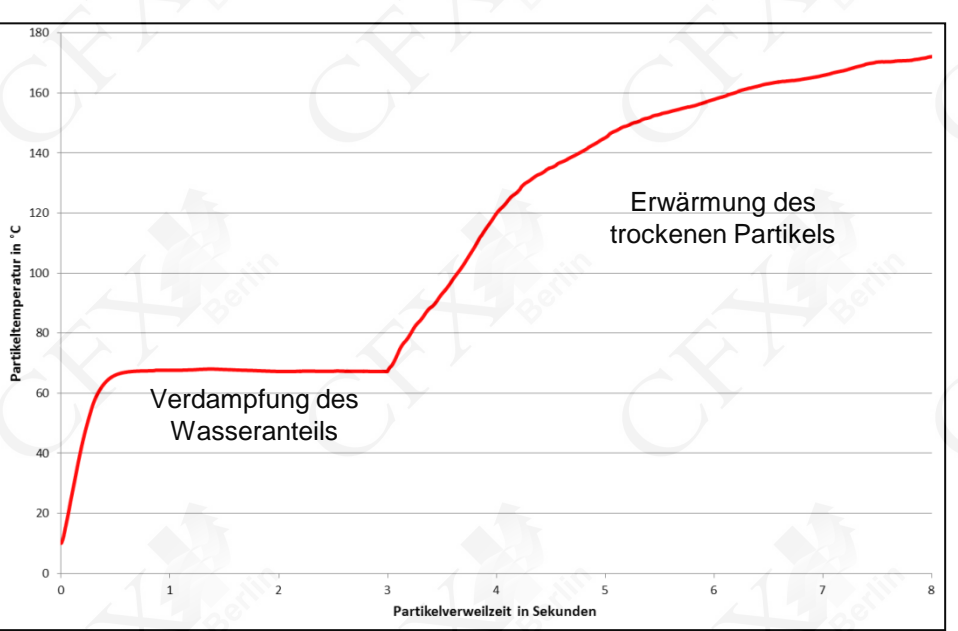

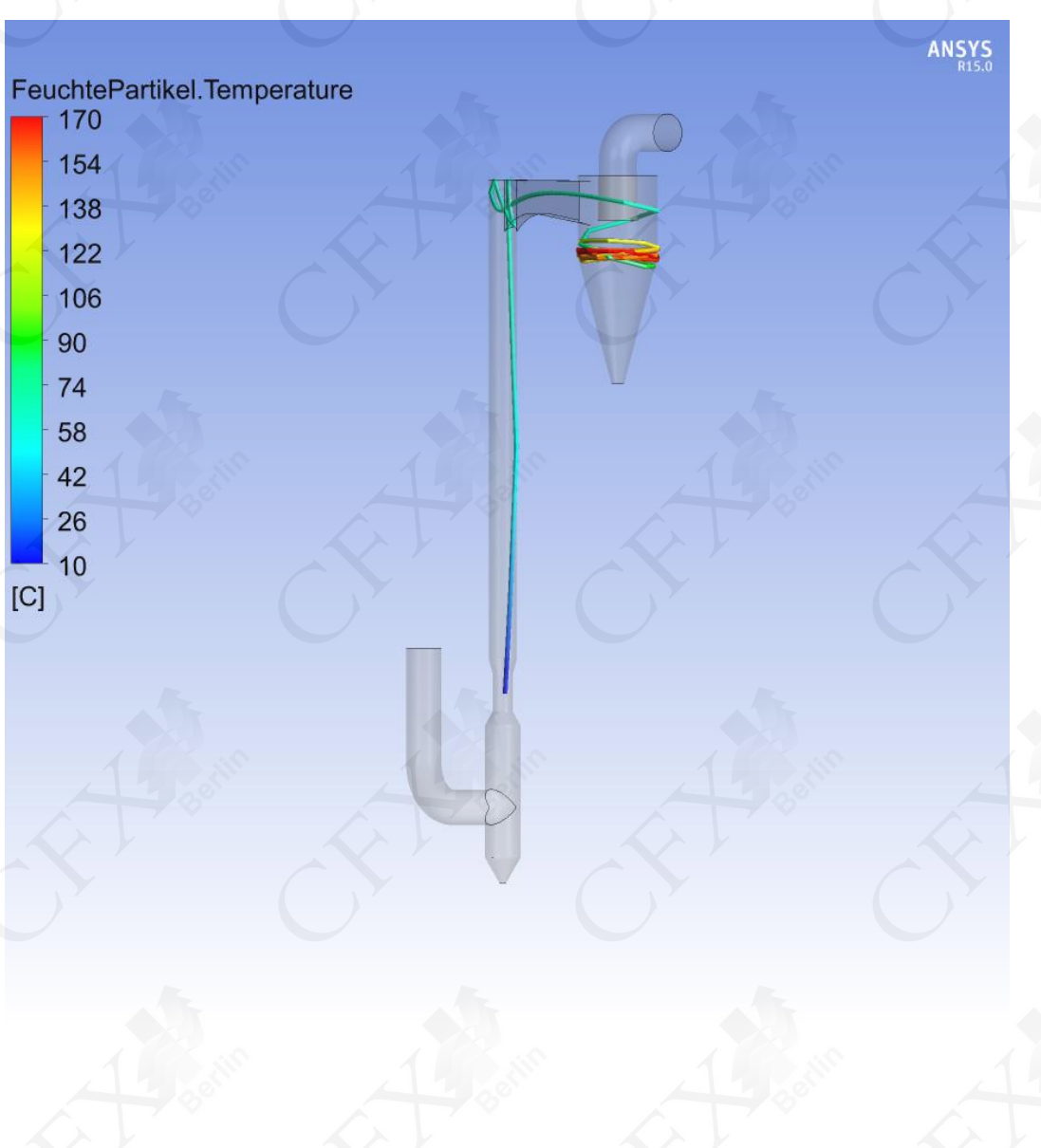

# **Mögliche Modellerweiterungen**

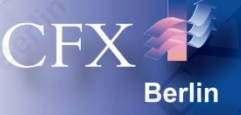

#### • Darstellung vorgeschalteter Anlagenteile

- Die Gaserwärmung durch Verbrennung z.B. von Erdgas kann simuliert werden, so dass Geschwindigkeits- und Temperaturverteilung und Zusammensetzung der Produkte nicht mehr vorgegeben werden müssen.
- Genauere Abbildung der Partikeleffekte durch Berücksichtigung
	- von Größenänderungen der Partikel beim Trocknen,
	- von Ausgasungen und Reaktionen der Partikel,
	- von Partikel-Partikel-Interaktionen mit Hilfe von stochastischen Stoßmodellen und
	- von Partikelverdrängungseffekten (insbesondere im Zyklon) durch DEM-Modelle für granulare Medien.

#### • Darstellung nachgeschalteter Anlagenteile

- Ein nachgeschalteter Elektroabscheider oder weitere Zyklone können mit Hilfe der ANSYS CFX-Software simuliert werden.
- Optimierung der Anlagengeometrie und Prozessparameter
	- Berechnung der Auswirkungen von Änderungen der Gas- und Partikelzuführung oder der Geometrien von Trocknungsstrecke und Zyklonabscheider
	- auf Verweilzeiten, Trocknungsverhalten und Abscheidung

# **CFX Berlin Software GmbH**

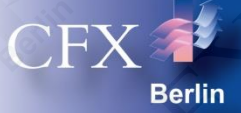

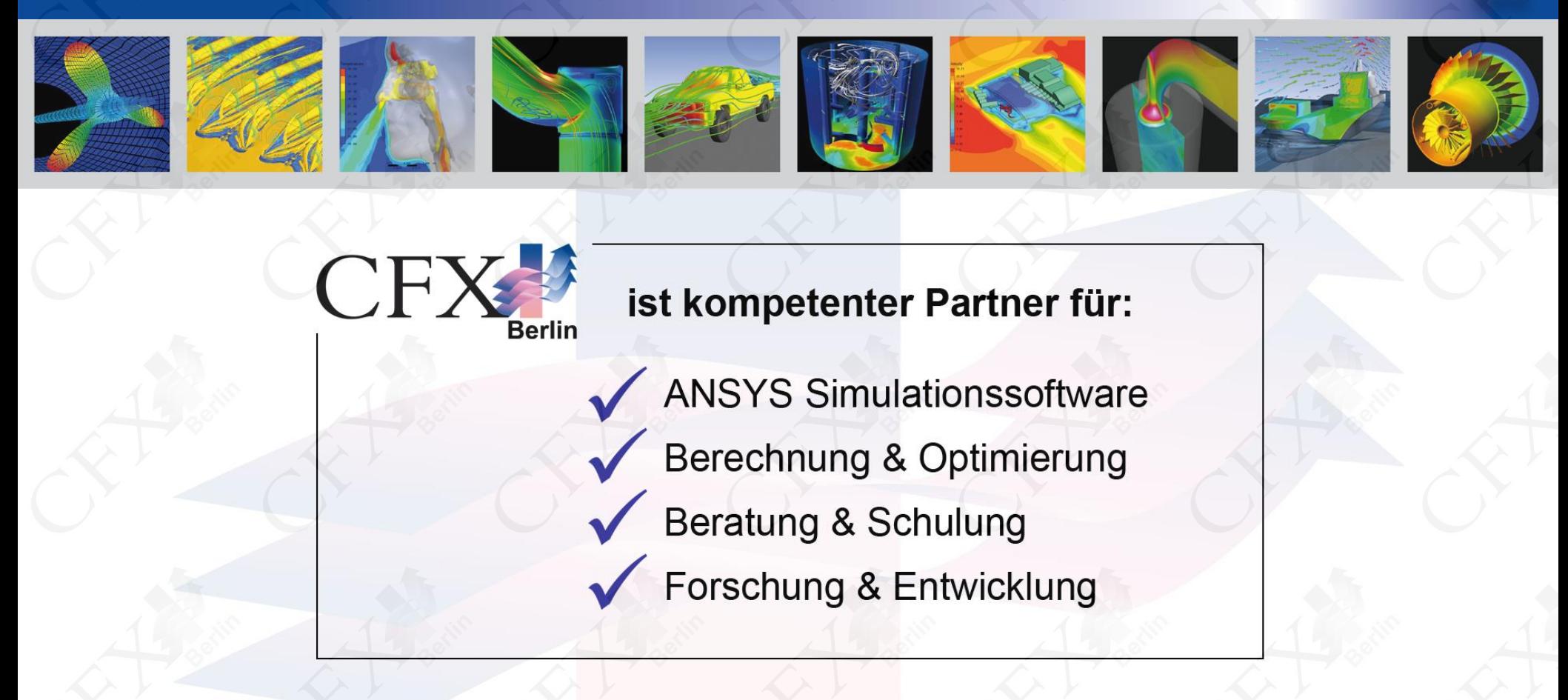

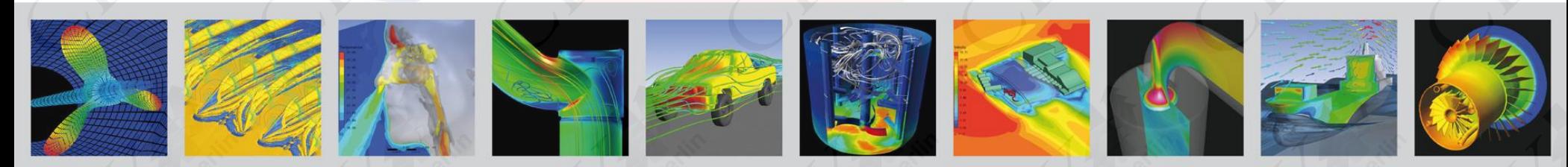